# Redis

# dict / sds structures GET / SET command flow

2018. 02. 02 김도영

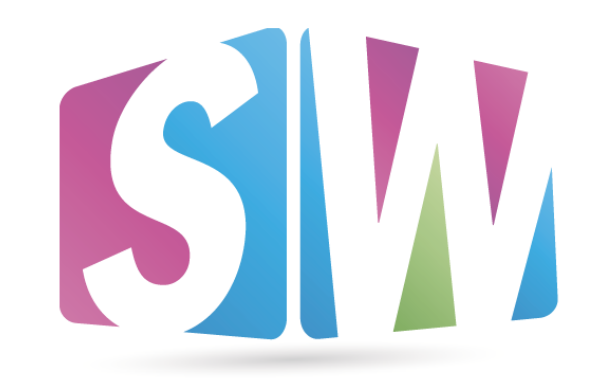

**SW STO** Software Technology Advanced Research

과제명: IoT 환경을 위한 고성능 플래시 메모리 스토리지 기반 인메모리 분산 DBMS 연구개발 과제번호: 2017-0-00477

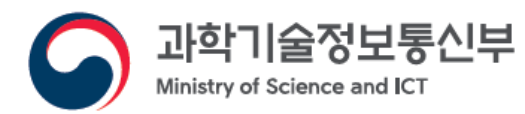

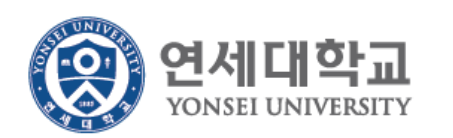

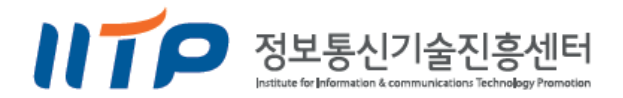

### **Contents**

- *dict* analysis
	- dict structures
	- Add / Remove key
	- Expand / Rehash (Incremental)
- *sds* analysis
	- SDS?
	- Strengths / Weaknesses
	- Structure
	- Useful functions
- GET / SET command flow

# **Dict analysis**

### Implemented in *dict.h / dict.c*

- Redis의 K/V Hash table 구조체가 구현되어 있음.
	- Redis data storage
	- Redis HM types
- Dynamic hashing을 사용함.
	- 2개의 hash table을 사용하여 구현.
	- Collision
		- linear chaining
	- Rehash
		- Expandable (Similar!)
		- Incremental

#### Dict structures

- dictEntry
	- hash table에 저장되는 entry
	- key, value, next pointer를 가지고 있음
- dictht
	- dictEntry를 저장하는 hash table
	- size, used 정보도 저장함
- dict
	- hash table을 관리하는 구조체
	- 2개의 dictht를 가지고 있음
		- rehash

### Dict structures

- dictType
	- dict의 polymorphism을 구현함
	- dict에서 사용하는 function들을 override
- dictIterator
	- dict(hash table) iteration를 담당 (SCAN)
	- safe / unsafe

# dictEntry

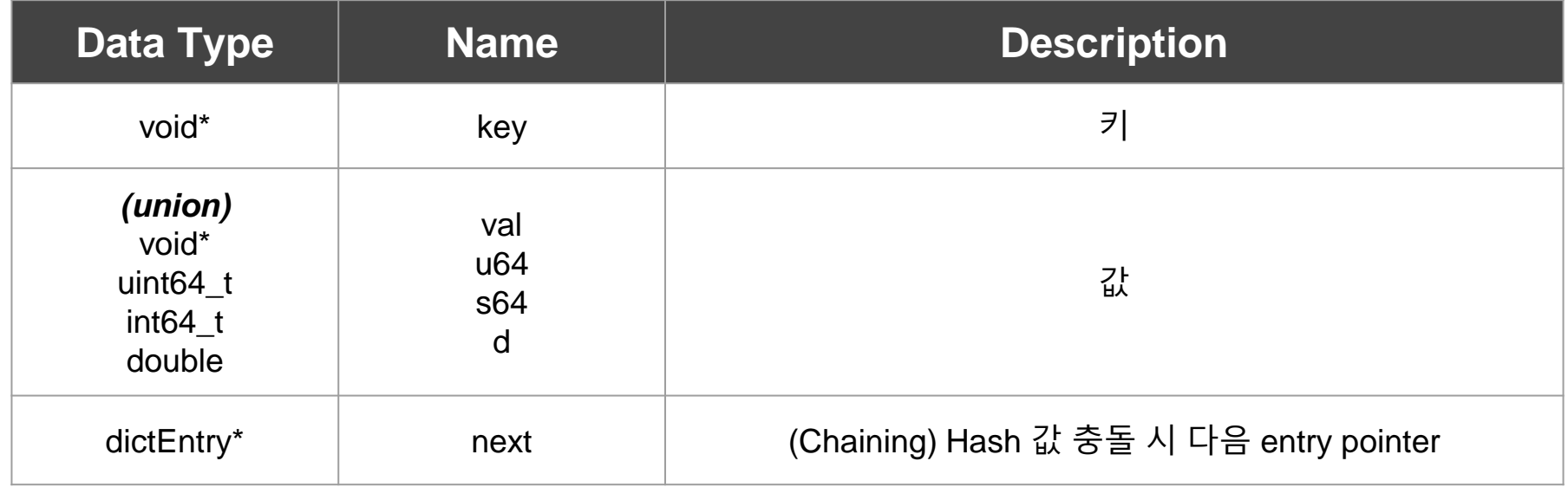

### dictht

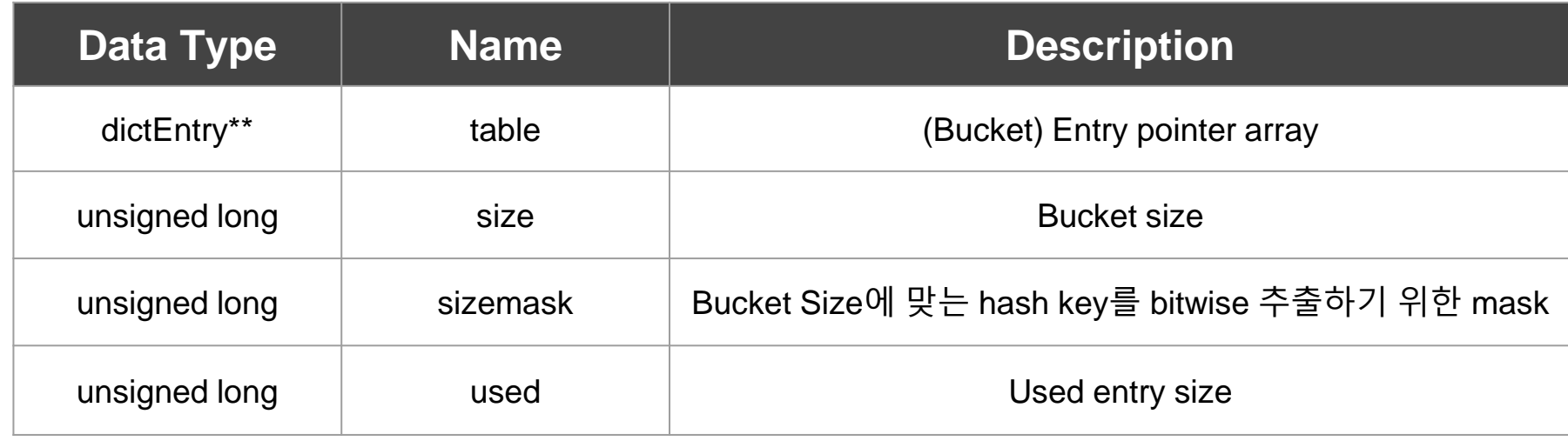

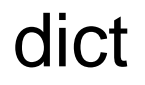

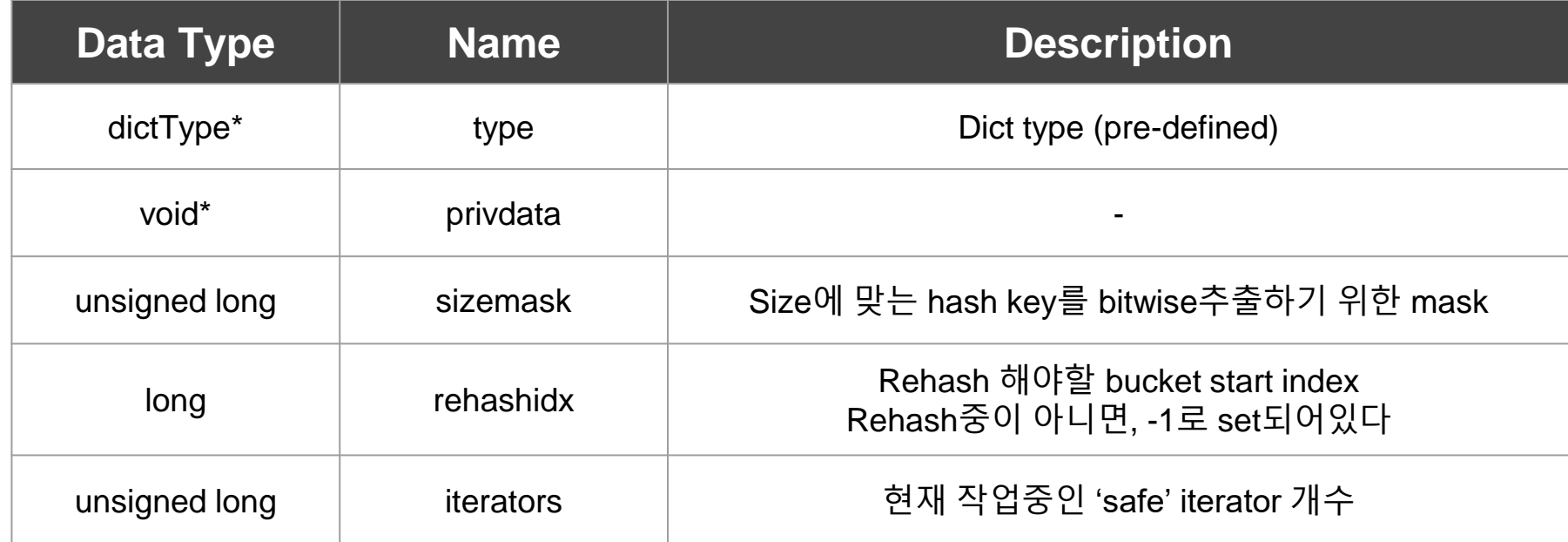

# dictType

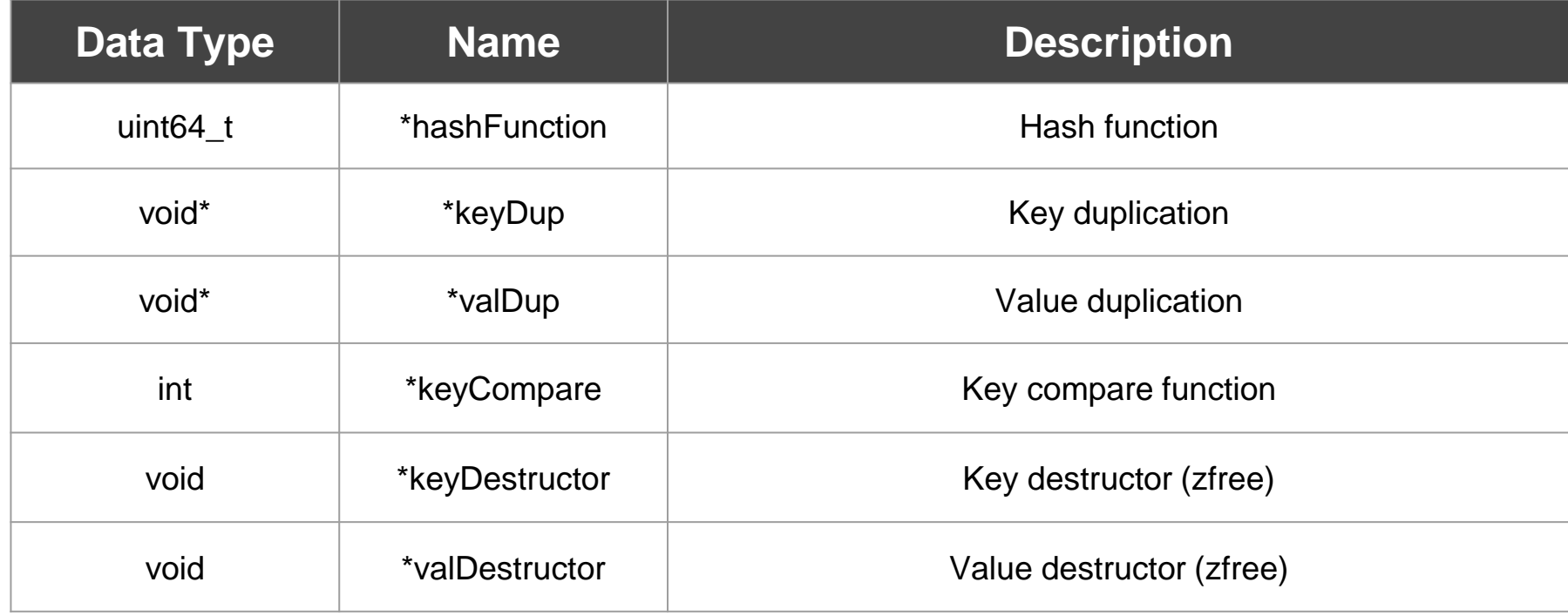

# dictType

- dbDictType
- setDictType
- hashDictType
- clusterNodesDictType
- ...etc
- Hash function generator는 "siphash"을 사용함
	- <https://en.wikipedia.org/wiki/SipHash>

**Defined in server.c**

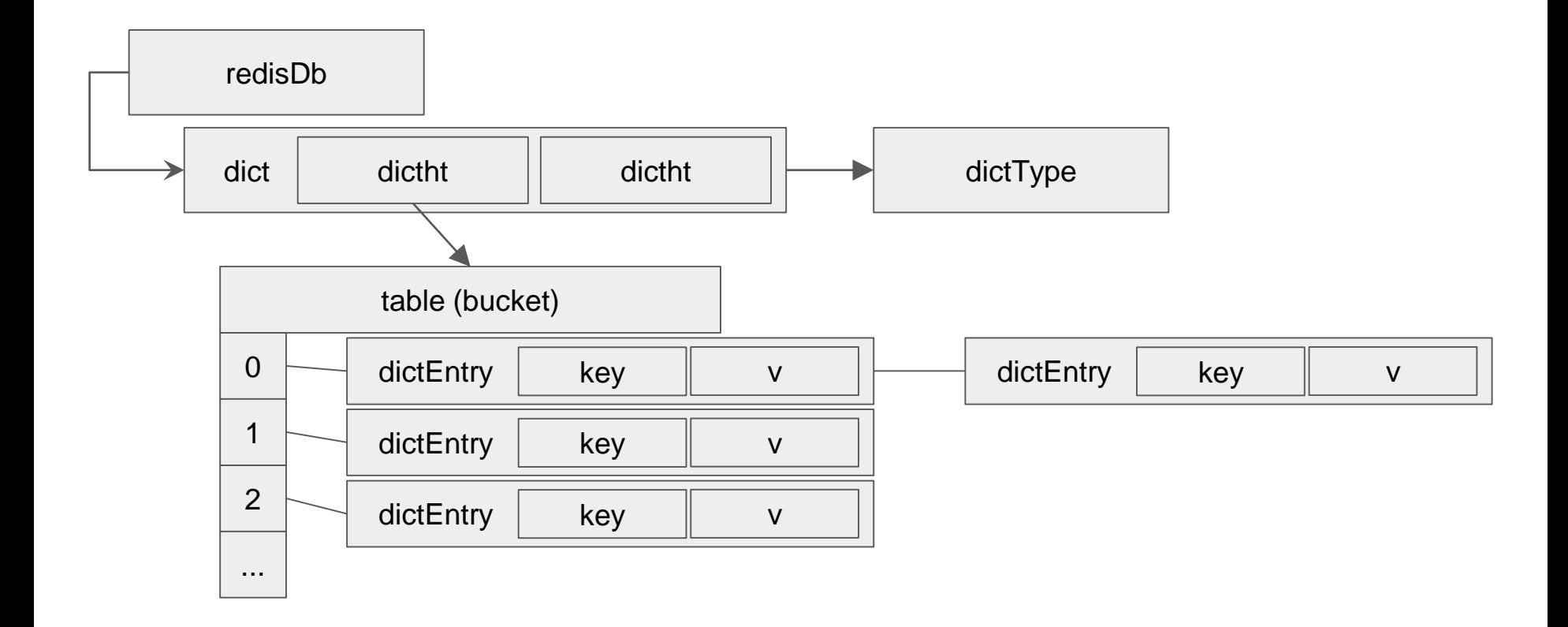

# Add / Delete key

#### Add

- dictAdd()에 의해 수행됨
	- dictAddRaw / dictSetVal 로 나누어서 수행함
- dictAddRaw()
	- dict에 key에 해당하는 dictEntry를 생성시키는 function
	- key에 해당하는 bucket index를 구한 다음, bucket chain에 entry를 추가시킴
	- entry만 추가하고 value는 set하지 않음
	- key가 이미 dict 내부에 존재하면, existing을 populate시켜주고 return
- dictSetVal()
	- dictType에 맞는 value duplicate function을 호출함.
		- 거의 default를 사용함. *(entry->v.val = val)*

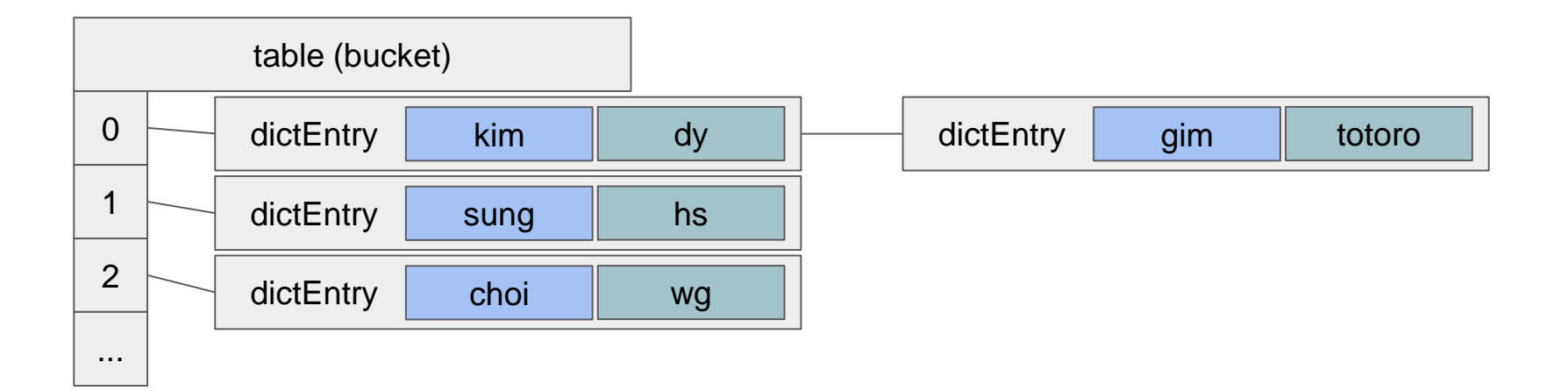

dictAdd(d, "lee", "jh")

hash(lee) & sizemask =

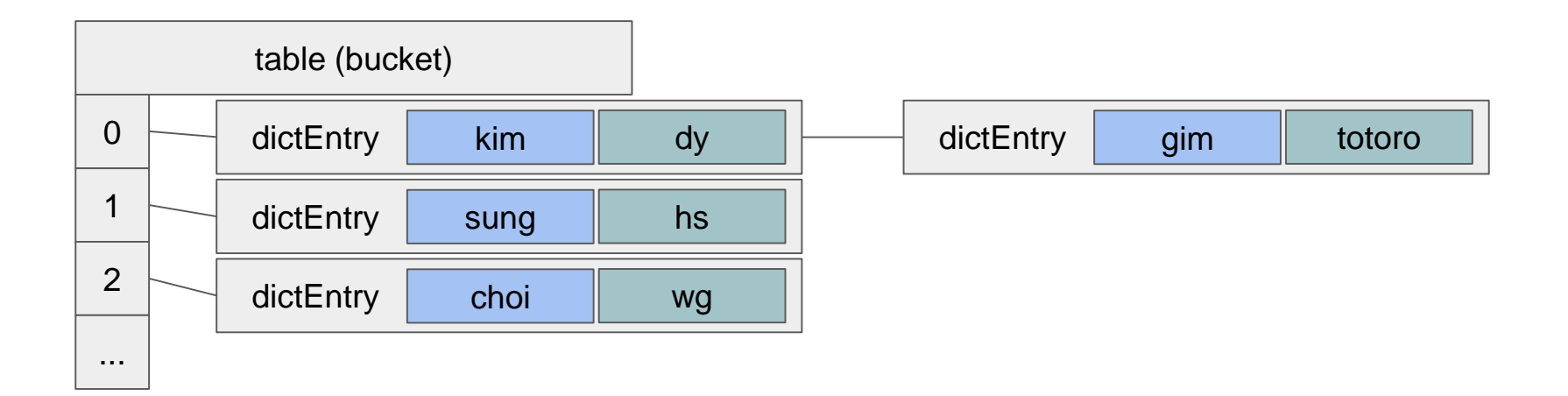

dictAdd(d, "lee", "jh")

hash(lee) & sizemask =

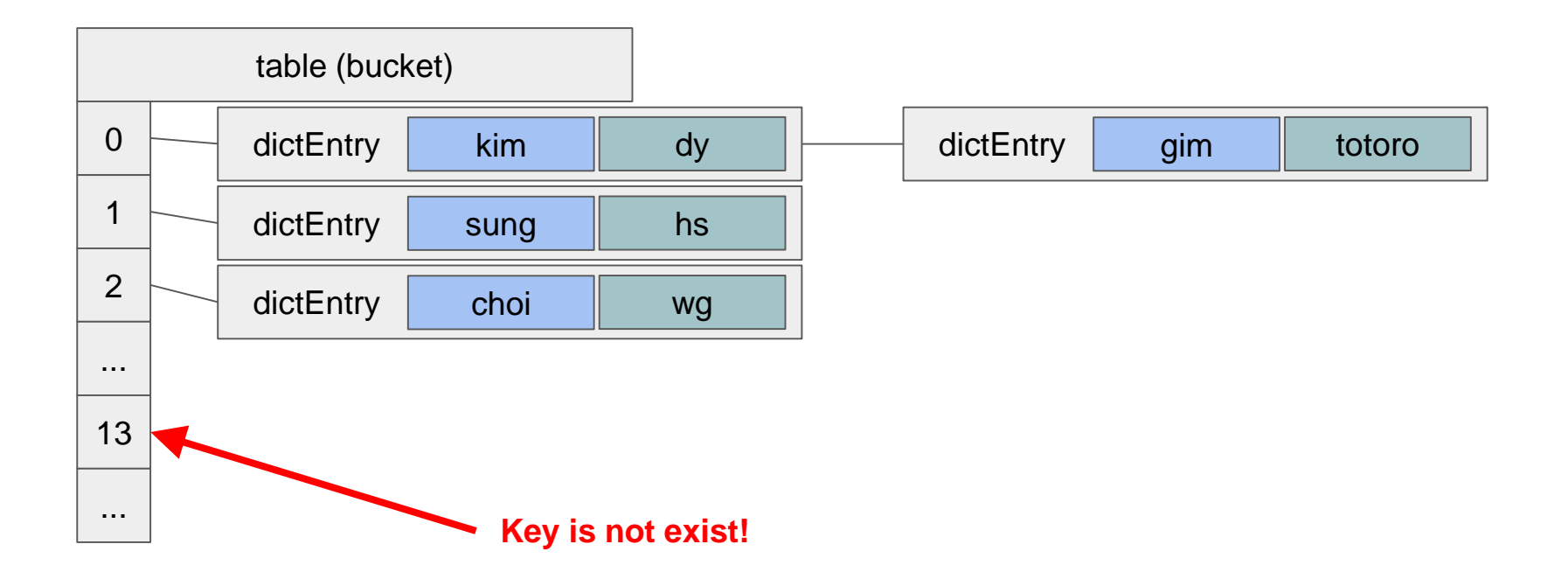

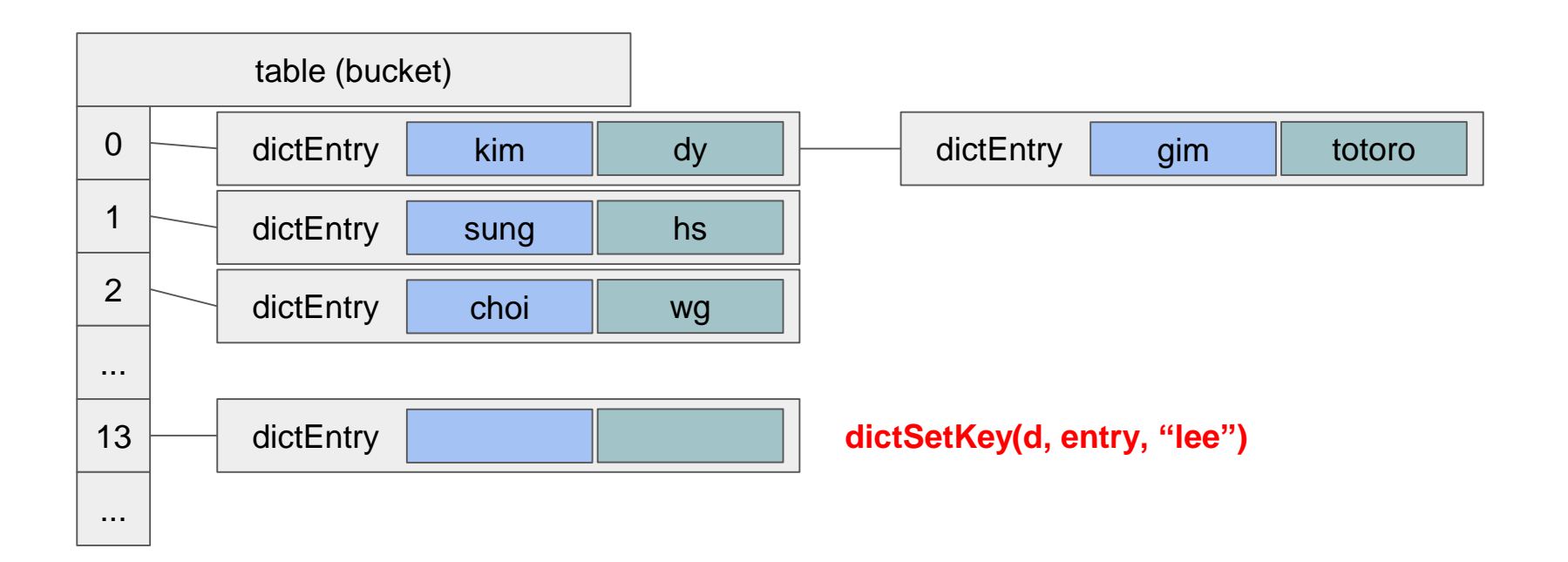

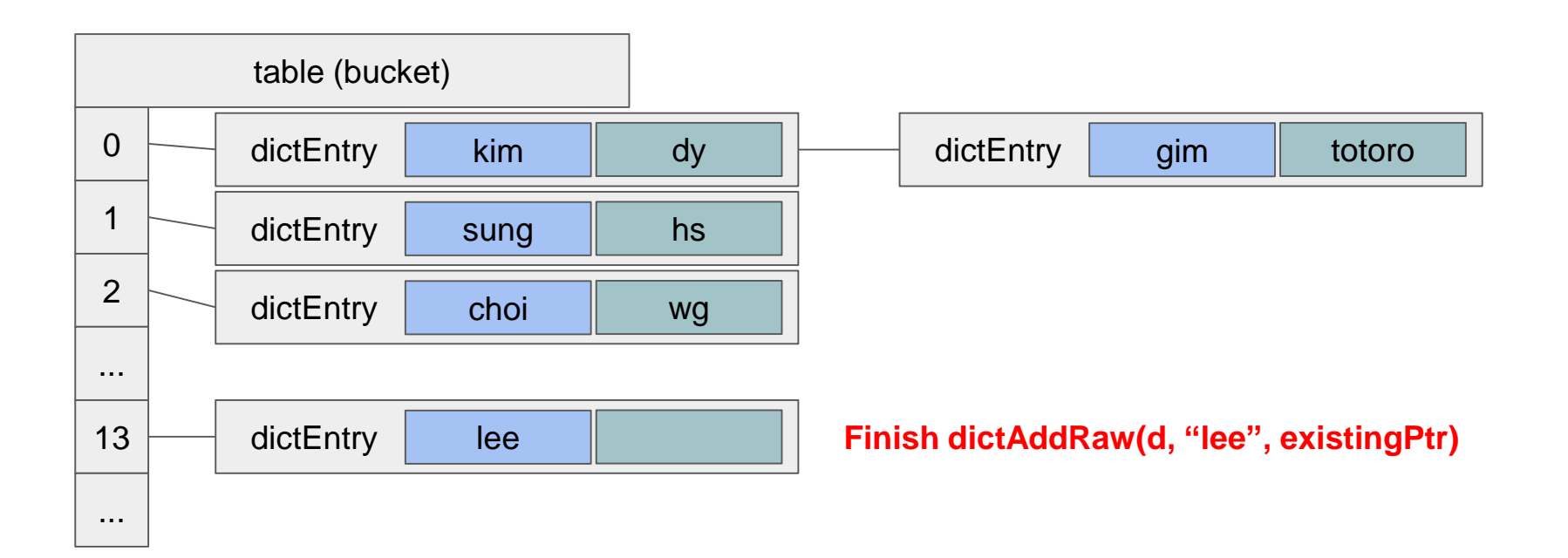

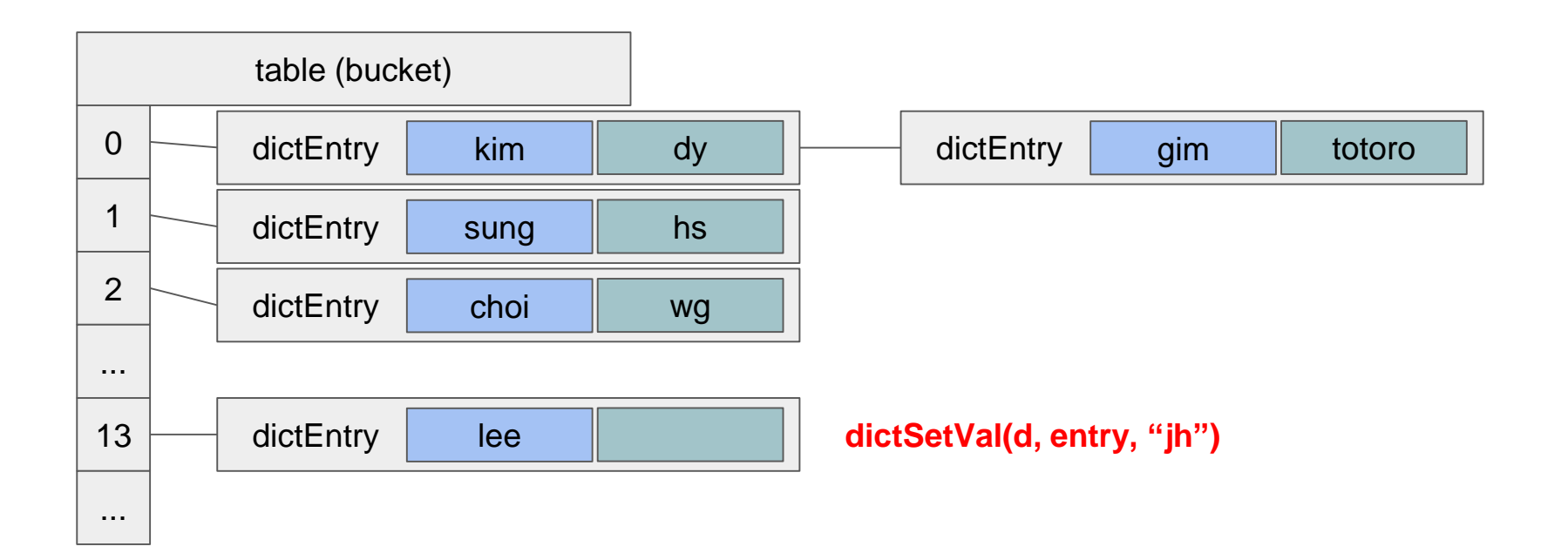

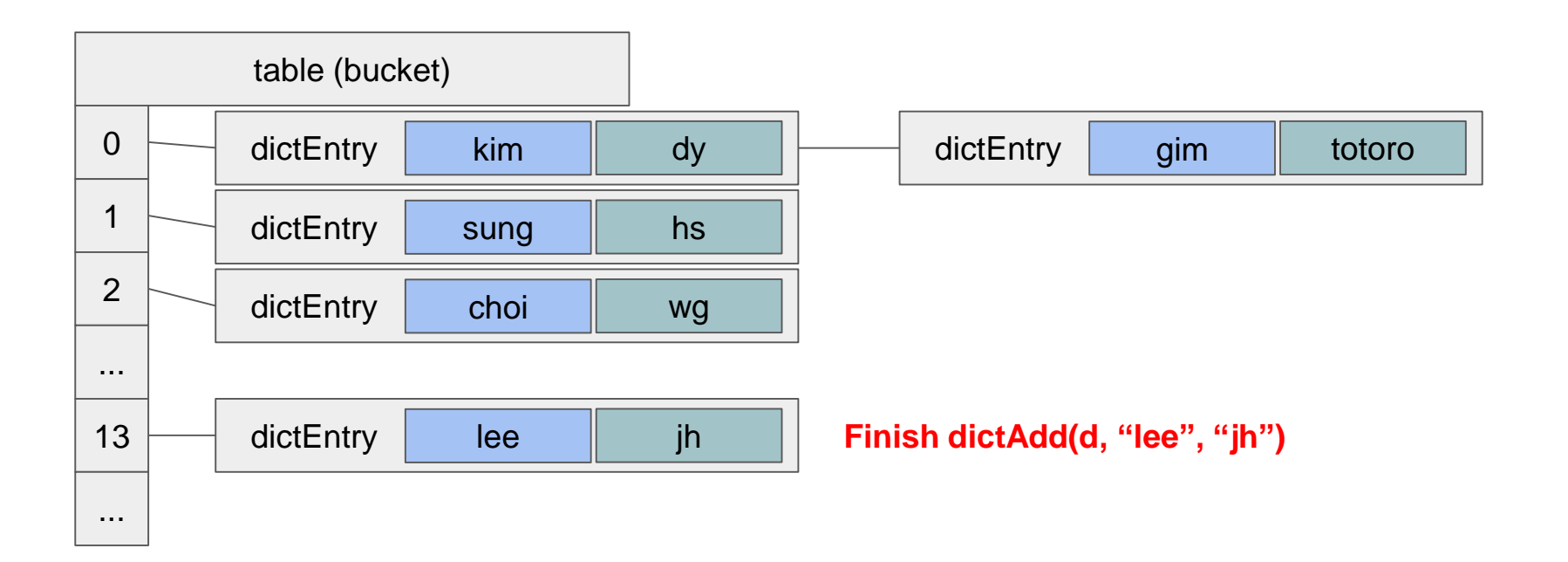

**Animation**

#### **hash(kim) & sizemask = 0**

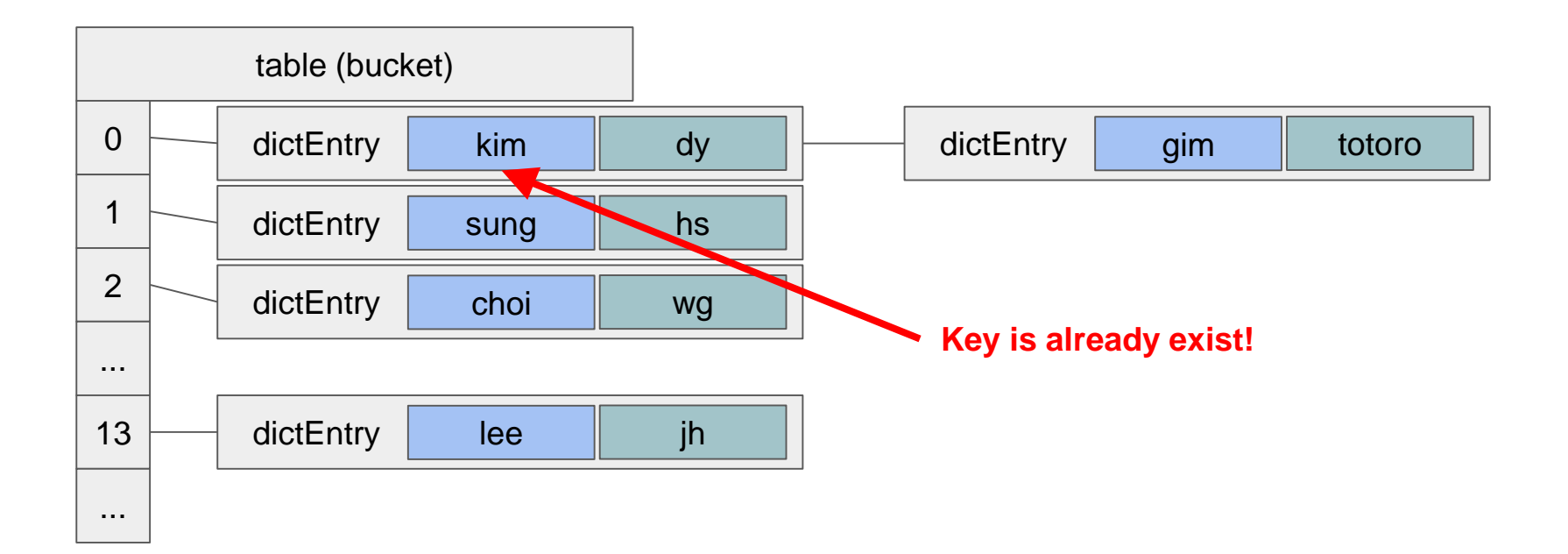

dictAdd(d, "kim", "jk")

**hash(kim) & sizemask = 0**

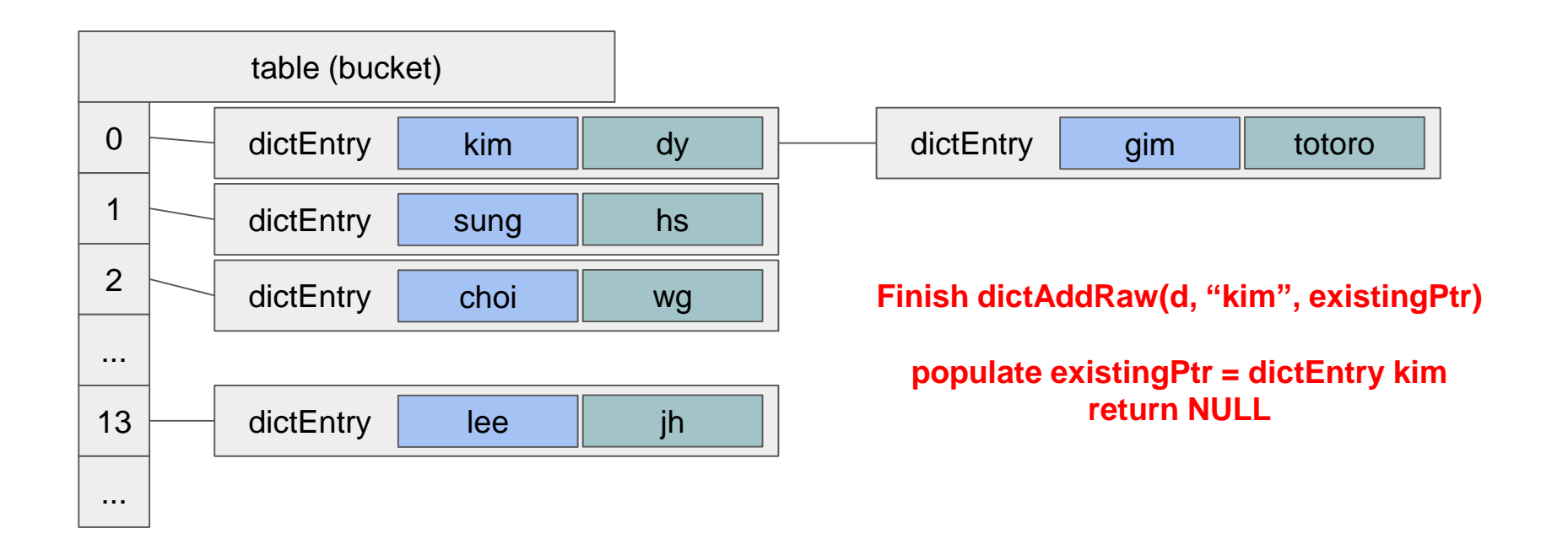

**Animation**

#### **hash(jung) & sizemask = 1**

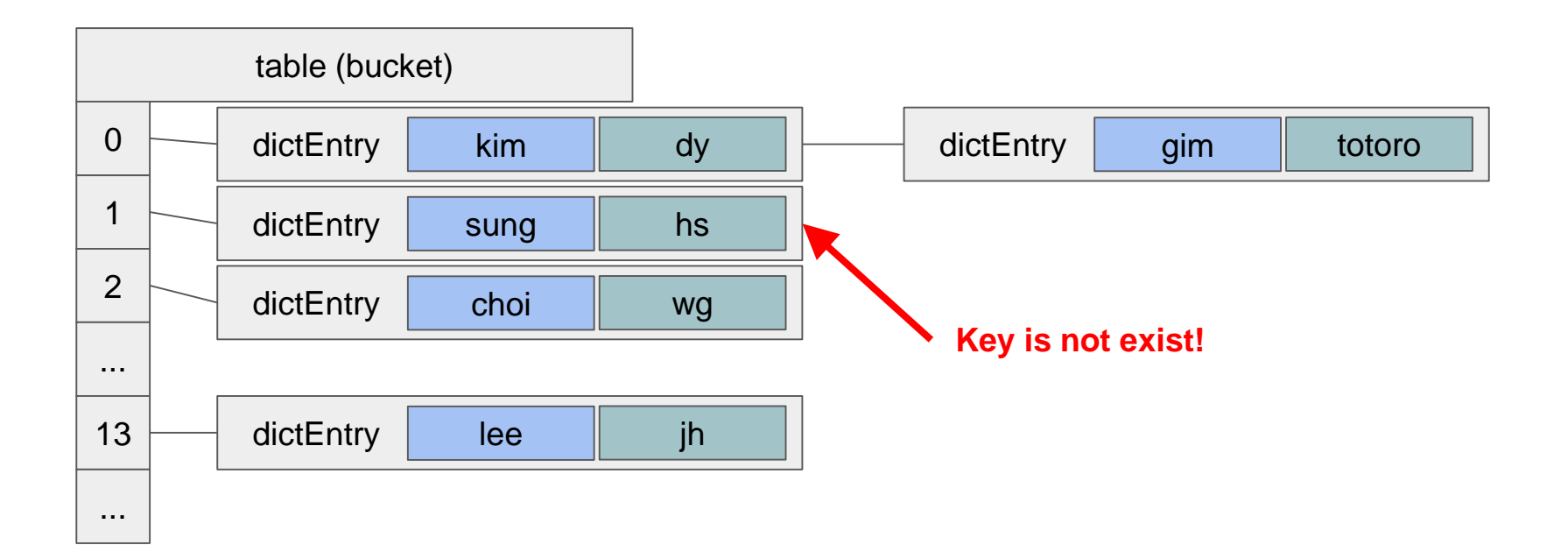

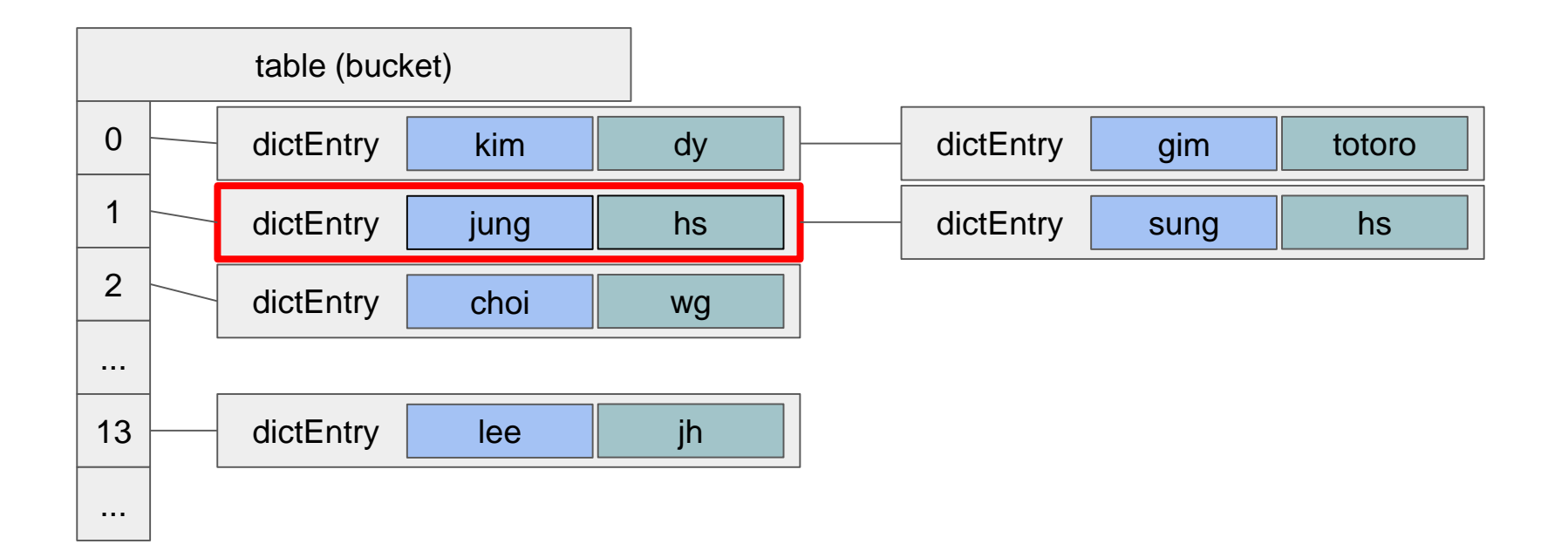

### **Delete**

- dictDelete()에 의해 수행됨
- dictUnlink()
	- dictEntry를 메모리에서 날리지 않고, bucket table에서만 지움
	- 이점
		- 다음의 상황에서 lookup을 2번하는걸 방지할 수 있다.

```
entry = dictFind(...);// Do something with entry
dictDelete(dictionary,entry);
entry = dictUnlike(dictionary, entry);// Do something with entry
dictFreeUnlinkedEntry(entry); // <- This does not need to lookup again.
```
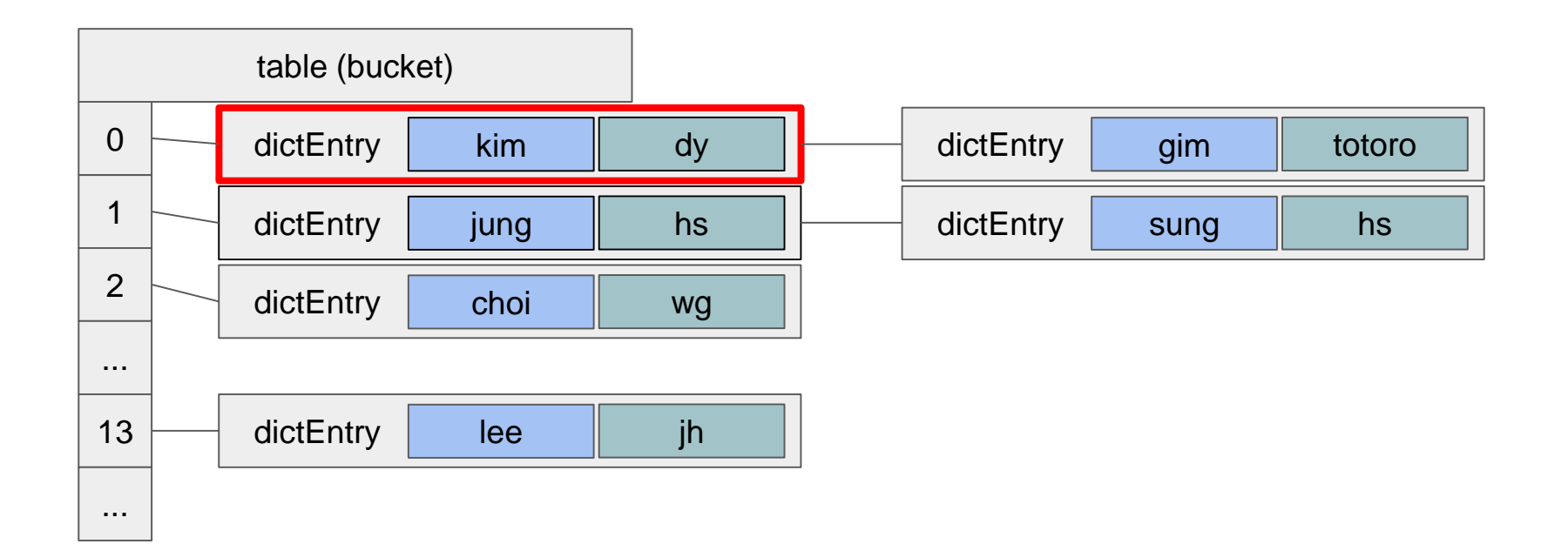

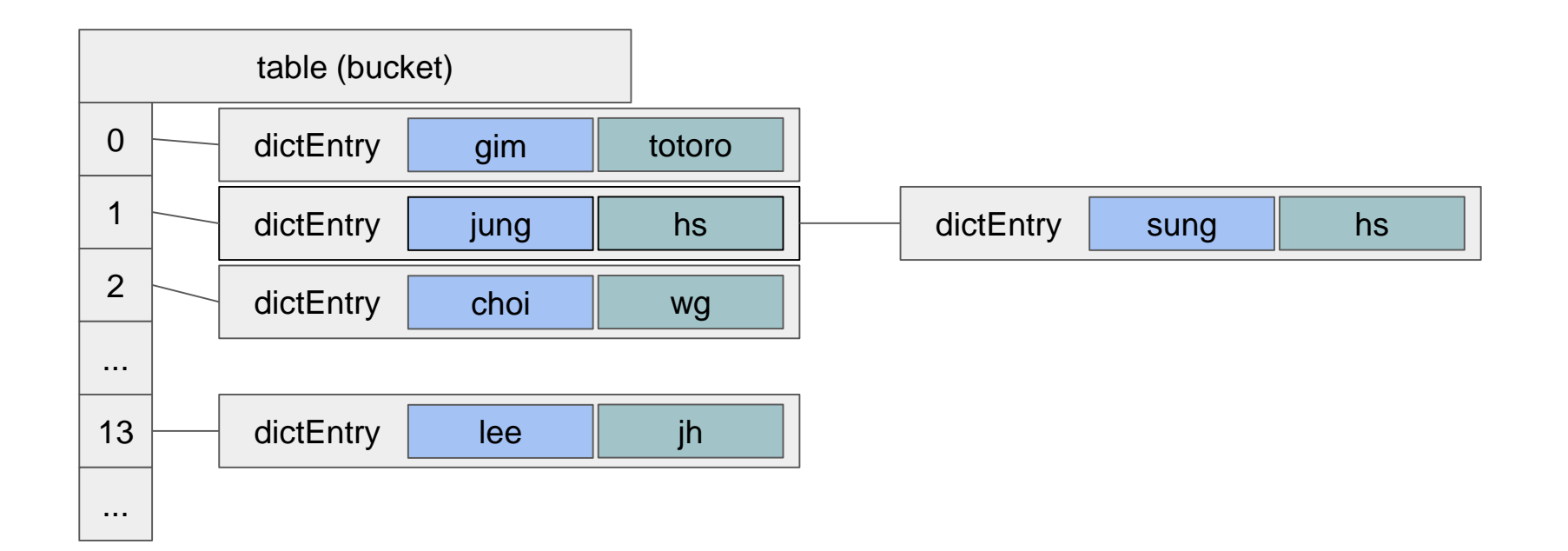

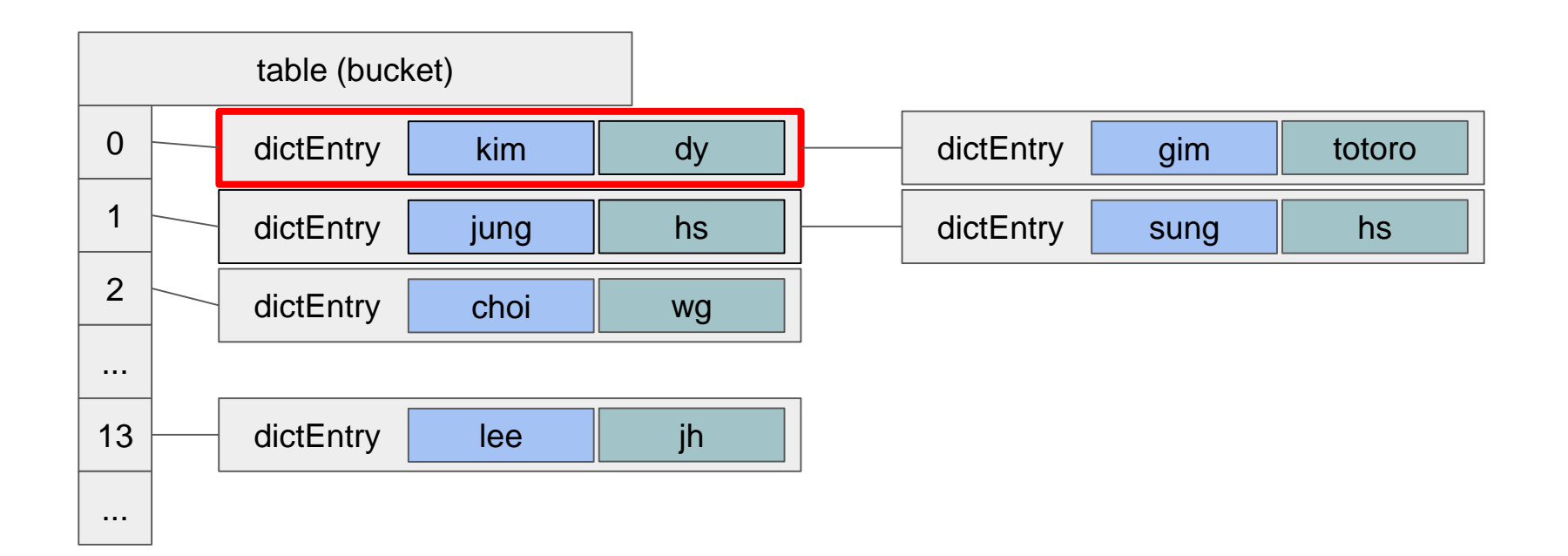

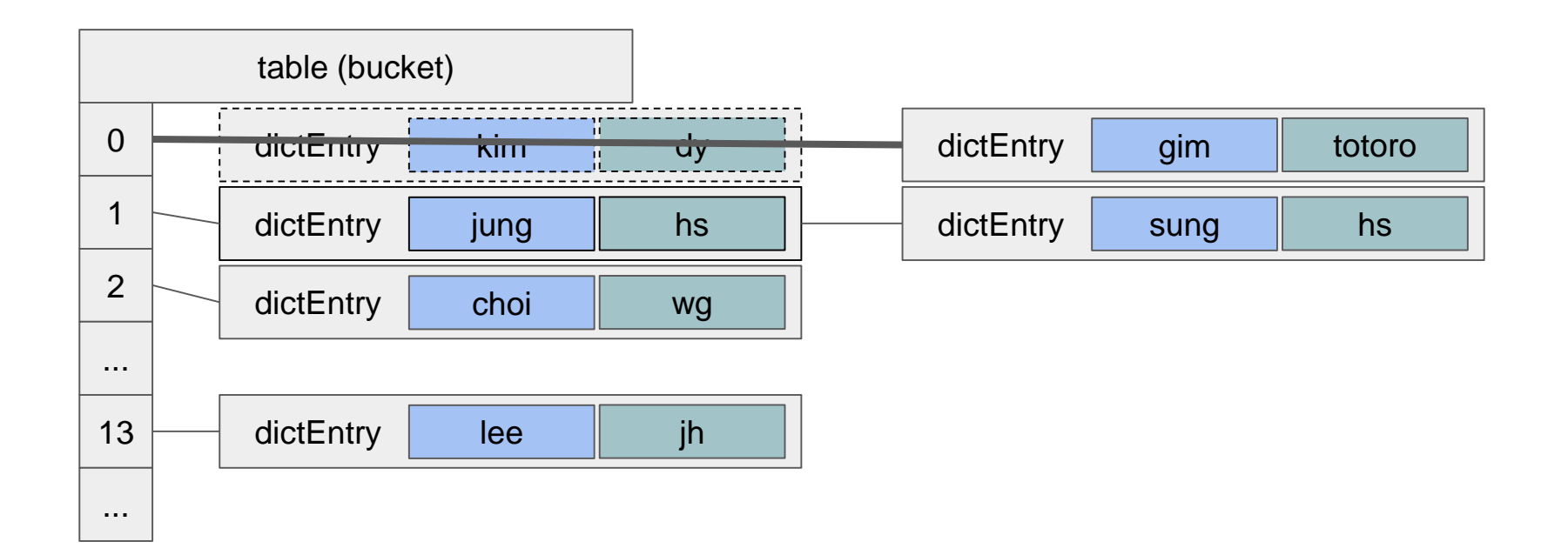

# Expand / Rehash

# Expand / Rehash

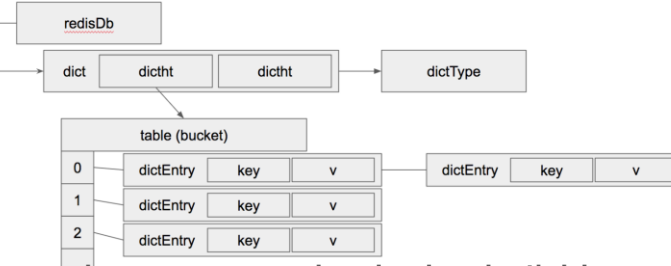

- Key를 Add할 때, hash bucket 사이즈가 정해져 있으면 collision이 많이 발생함
	- Linear Chaining이 많이 생기게 됨
	- Find / Add / Delete load ↑
- Bucket table보다 사용한 entry 개수가 더 많아지면 table을 expand
	- Find key operation할 때마다 check

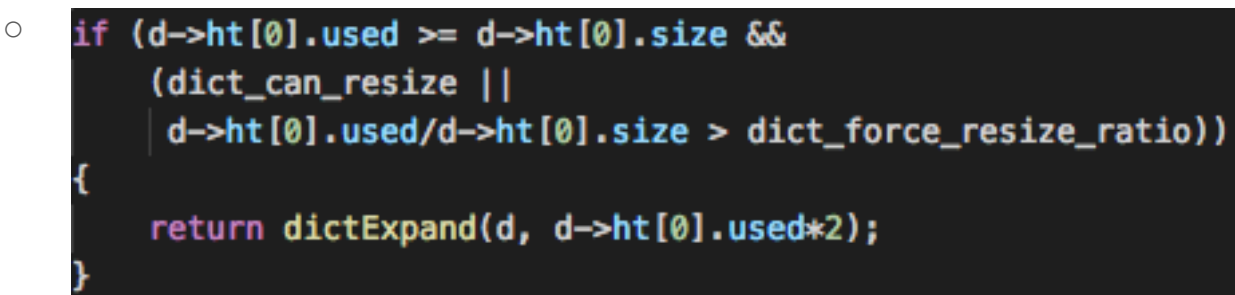

- Bucket table size는 2^n으로 늘어남
- Rehash를 trigger할 수 있게 준비함. *(rehashidx = 0)* 32

## Expand / Rehash

- redisDb dictht dictht dictType dict table (bucket) dictEntry kev dictEntry kev dictEntry kev  $\mathbf{v}$  $\overline{2}$ dictEntry kev
- Rehash는 redis server에서 주기적(1ms)으로 실행함
	- ht[1]이 Expand 되었을때만 rehash가 가능함
	- 한꺼번에 rehash하지 않고 조금 조금씩 rehash
	- incremental rehash
- (Rehash method) dict는 2개의 Bucket table을 가지고 있음
	- Rehash가 일어나지 않는 이상, *ht[0]*에서 entry를 find
	- Expand는 *ht[1]*의 size를 2배로 늘림
	- Rehash는 Expand된 이후에 *ht[0]*의 entry address를 *ht[1]*로 다시 hash function을 수행하여 hash함.

#### Incremental rehash

- Rehash 작업을 한꺼번에 진행하지 않고, 일부만 진행한 뒤 잠시 멈춰놓는 방 법
	- ht[0]에 남는 entry 없이 Hash 작업이 모두 완료되면 return 0
	- ht[0]에 남은 entry가 있으면 return 1
- Rehash중인 dict는 ht[0]와 ht[1] 모두 사용한다.
	- **Find:** ht[0], ht[1] 모두 조회
	- **Add:** ht[1]에 작성
- Rehash가 완료되면 ht[1]을 ht[0]로 옮긴다.
	- Rehash중이지 않을때는 ht[0]만 사용하도록 함. 코드 통일성.
	- address coping이기 때문에 memory load가 거의 없음.

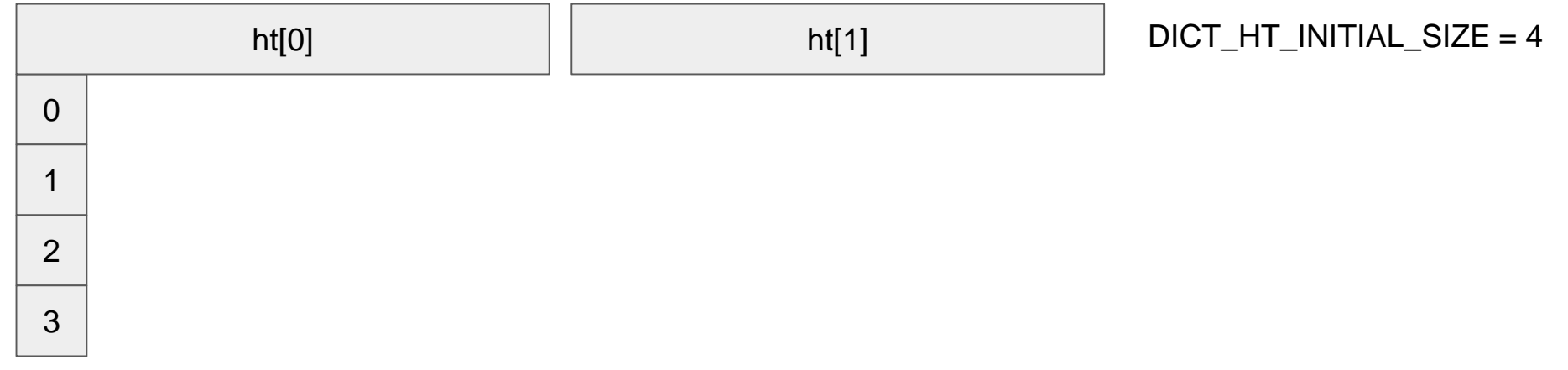

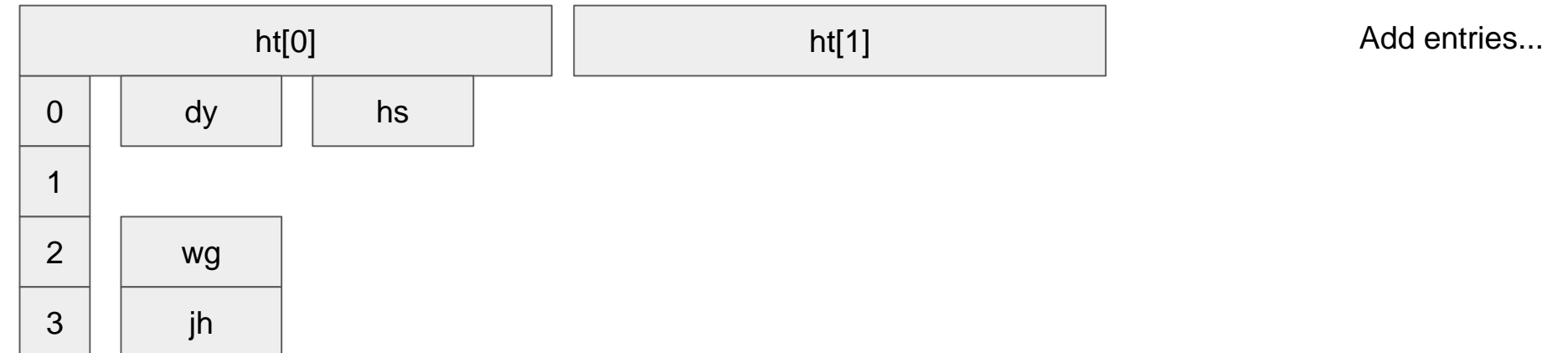
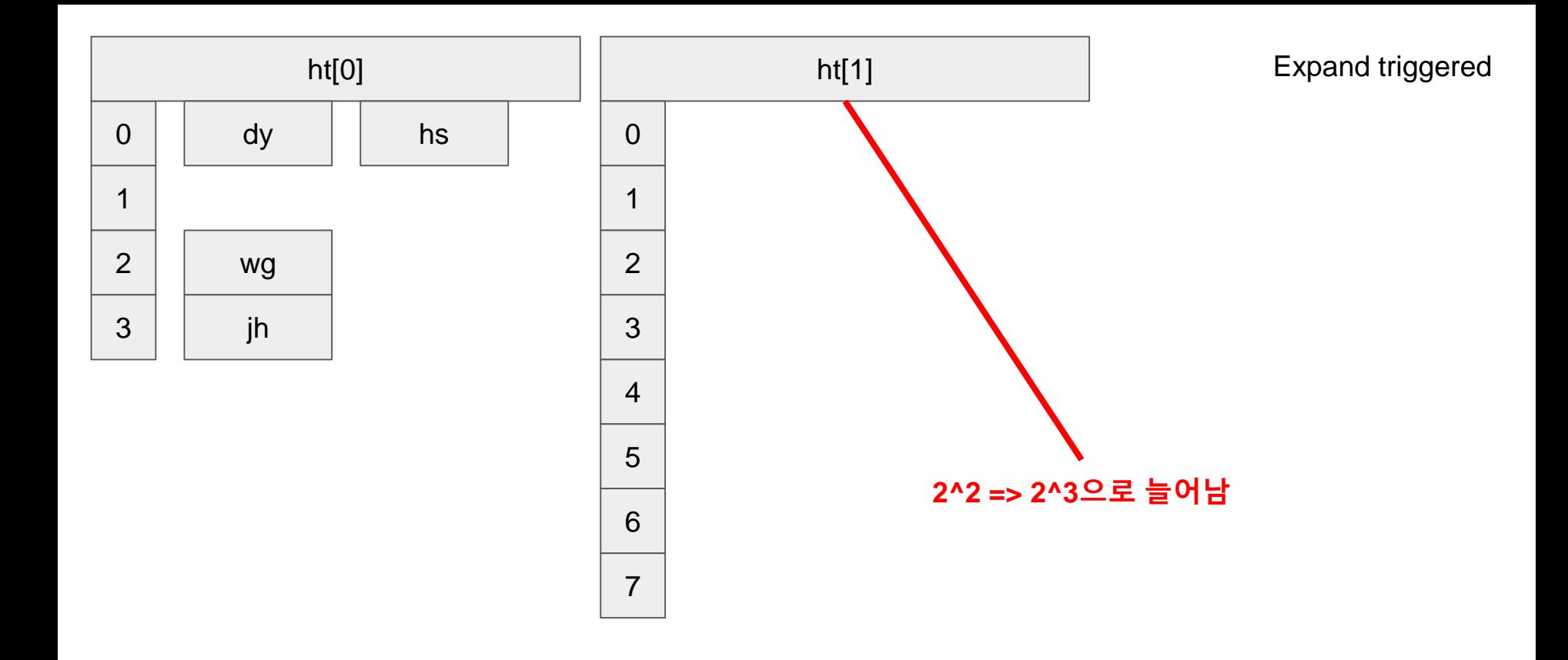

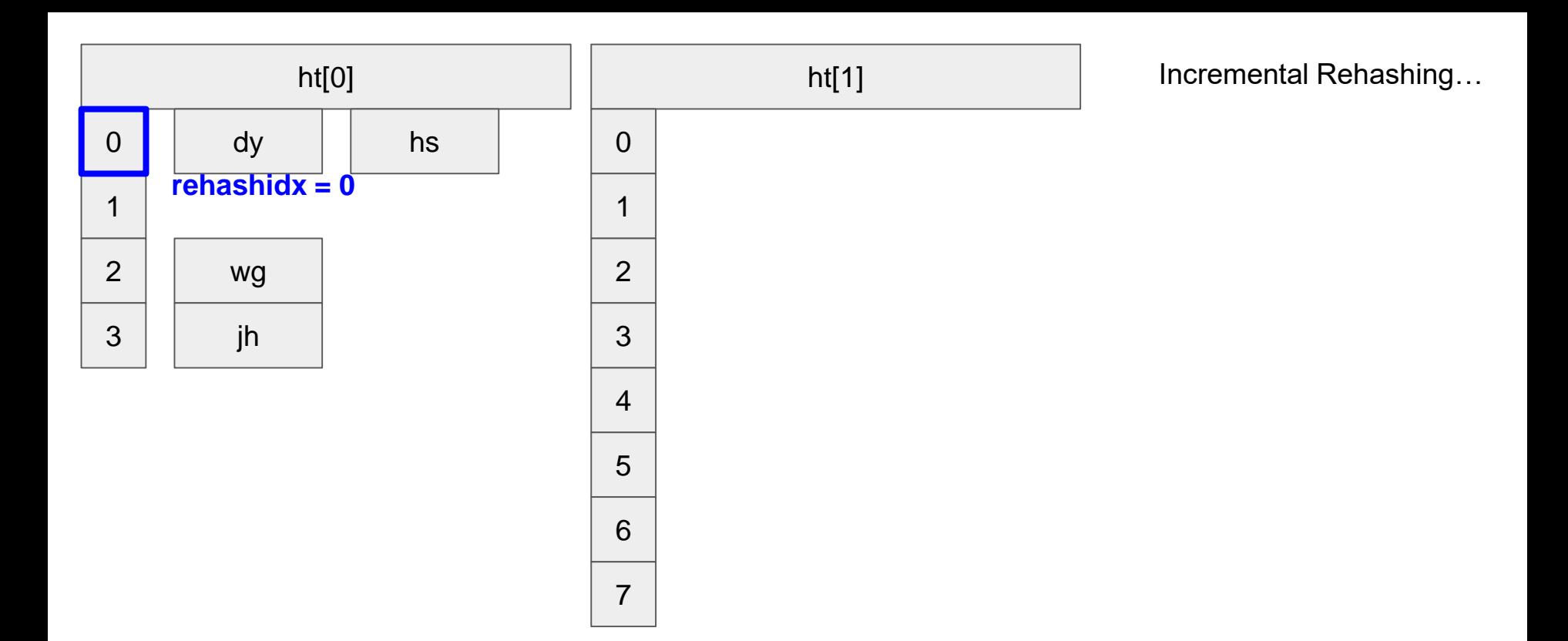

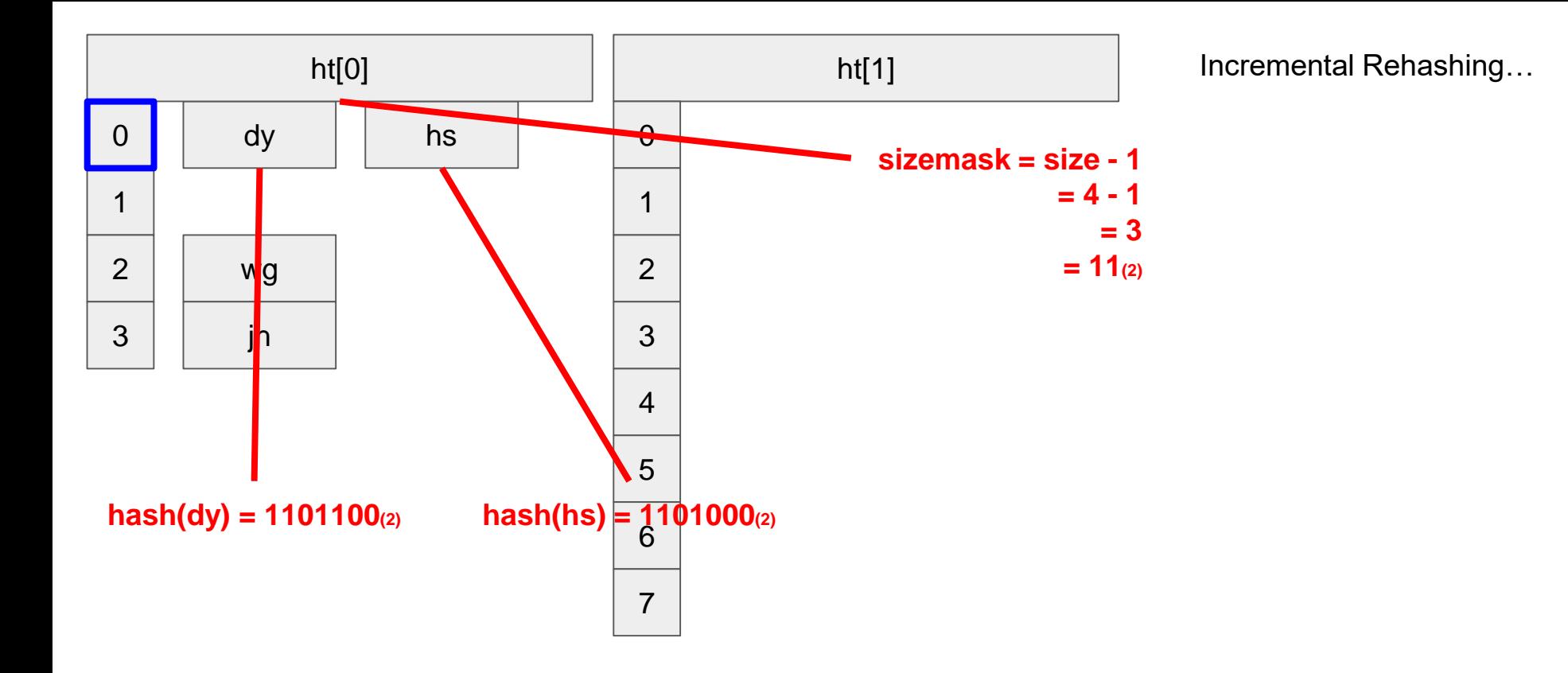

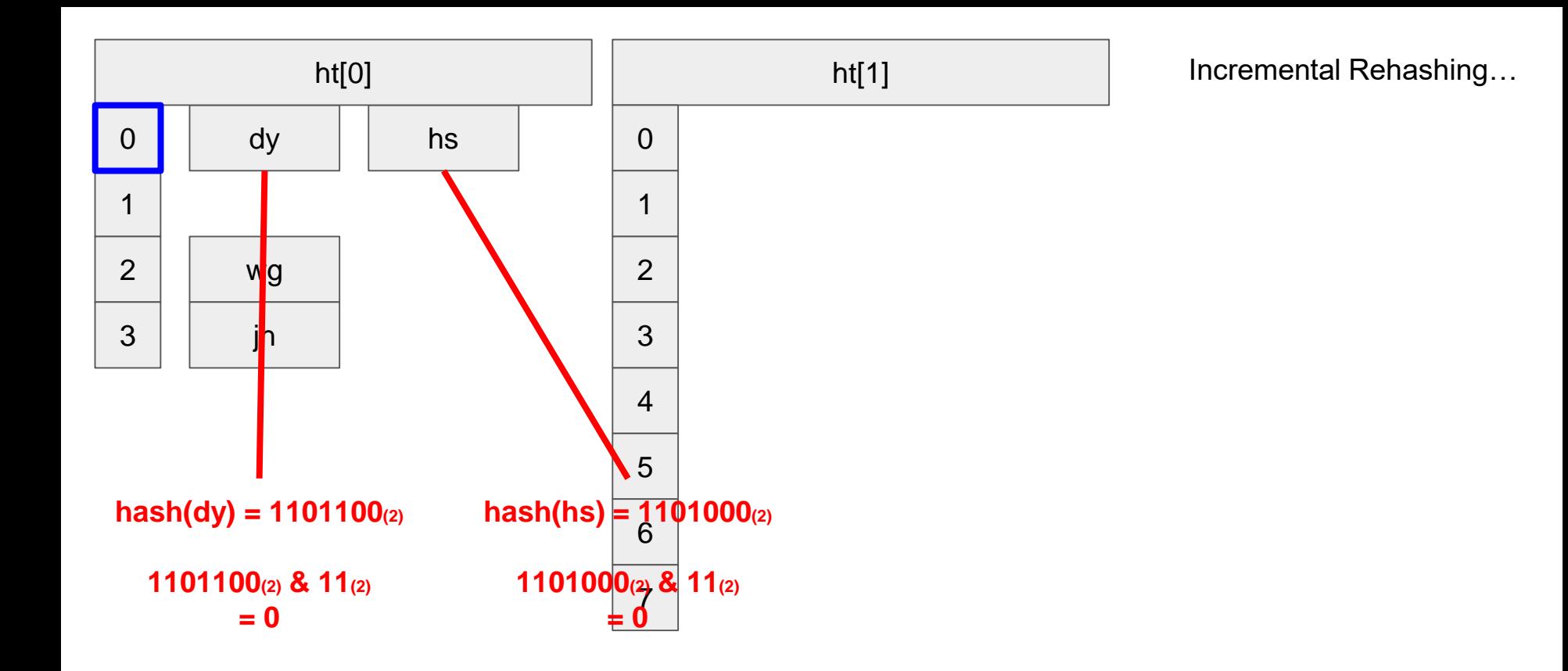

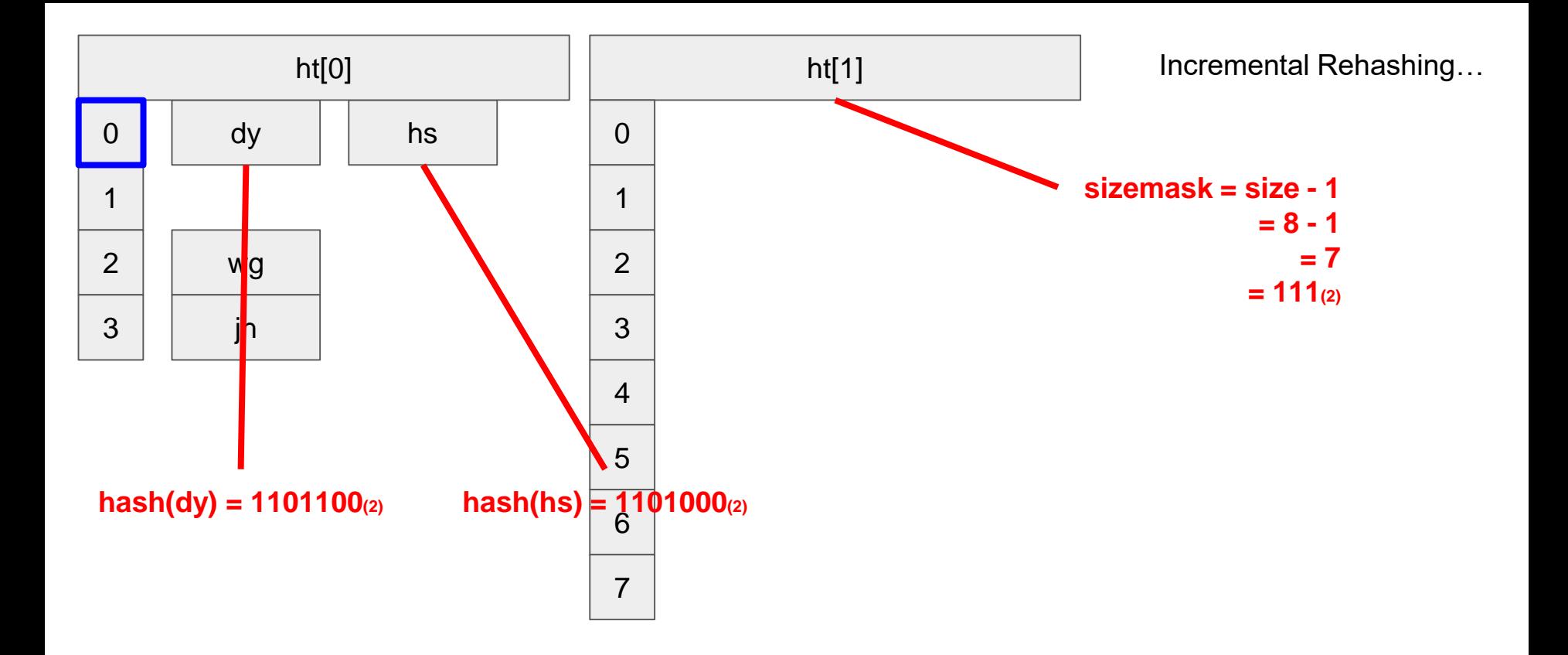

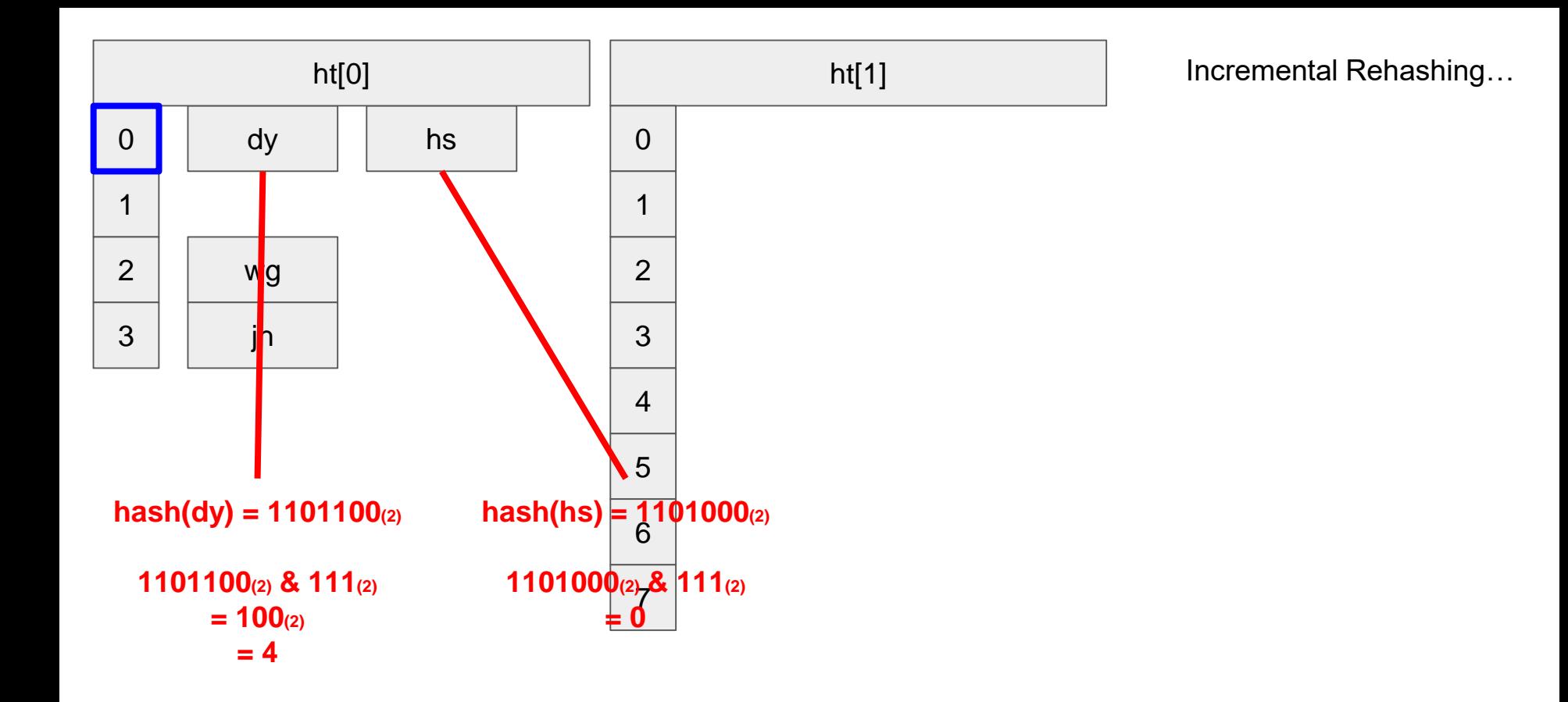

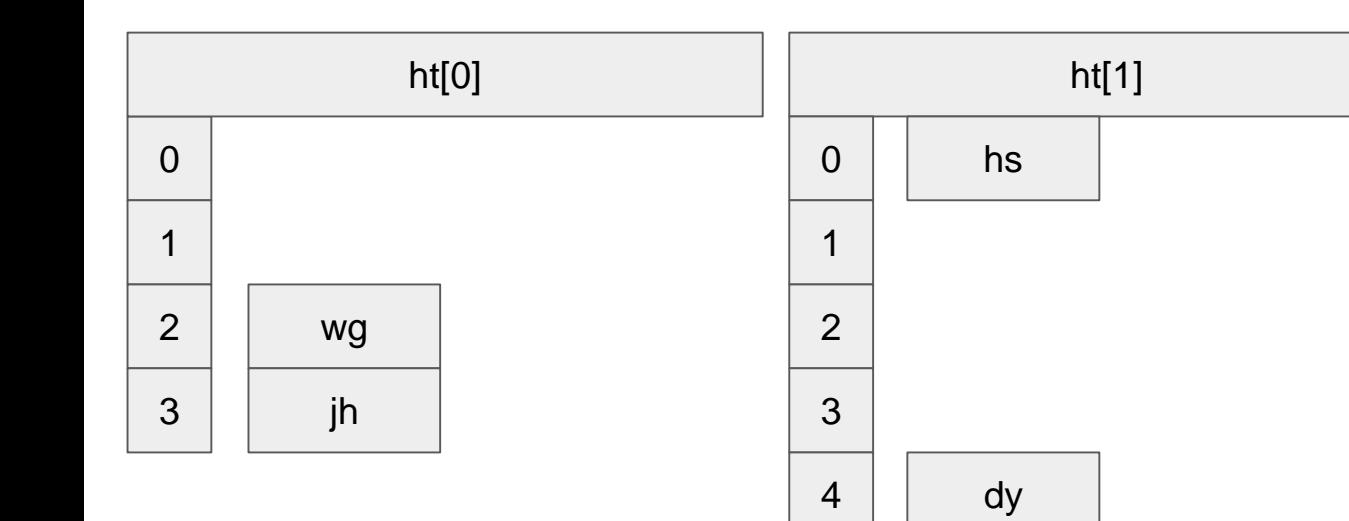

5

 $6\phantom{1}$ 

 $\overline{7}$ 

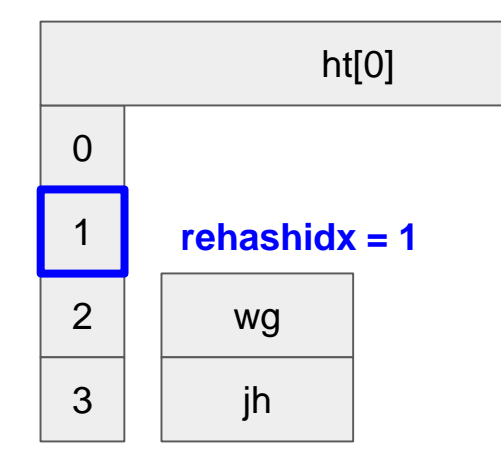

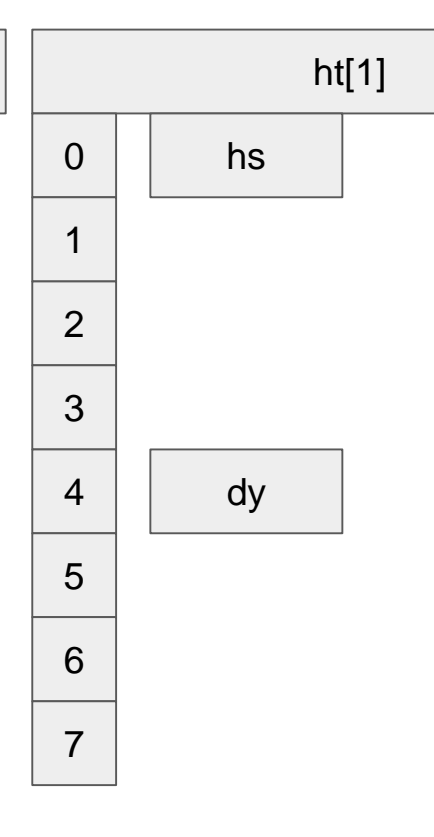

Incremental Rehashing...

#### finish rehash temporary... return 1...

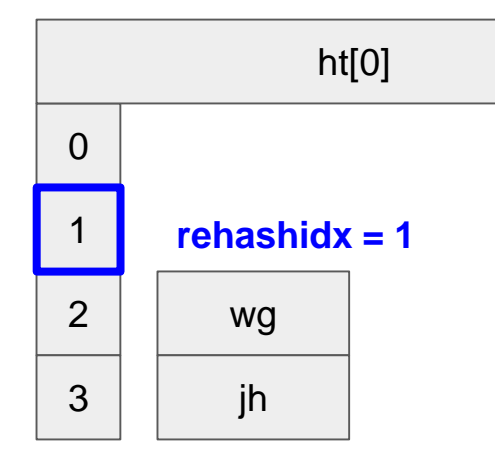

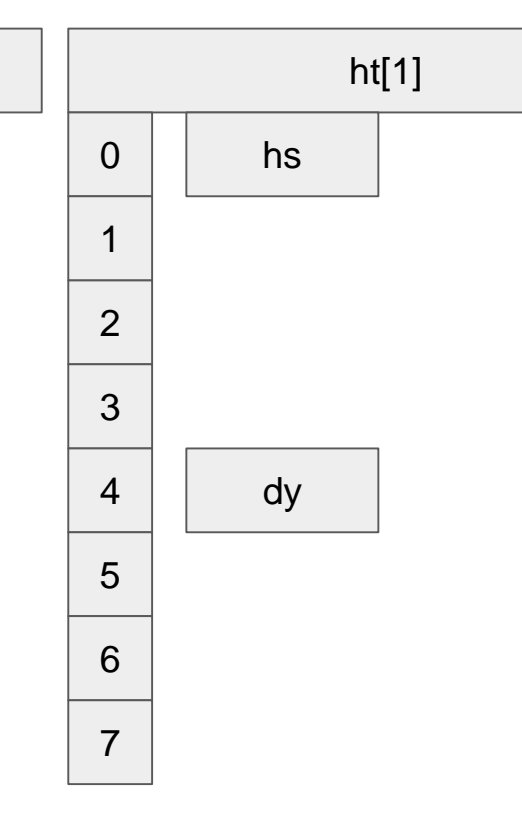

Incremental Rehashing...

#### Process other redis operations...

ht[0], ht[1]이 모두 사용됨.

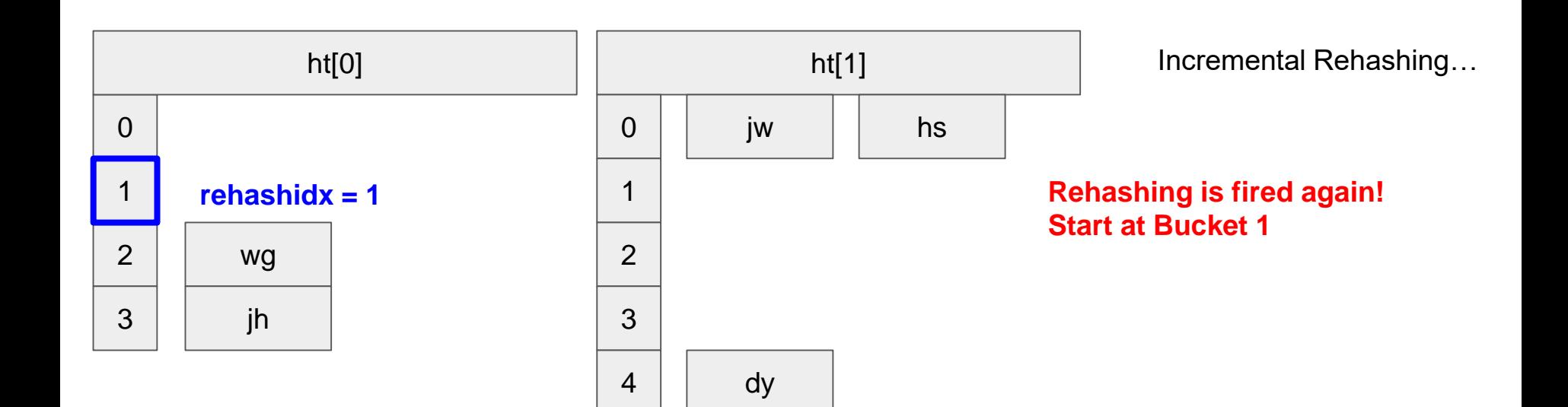

sy

se

ms

5

6

7

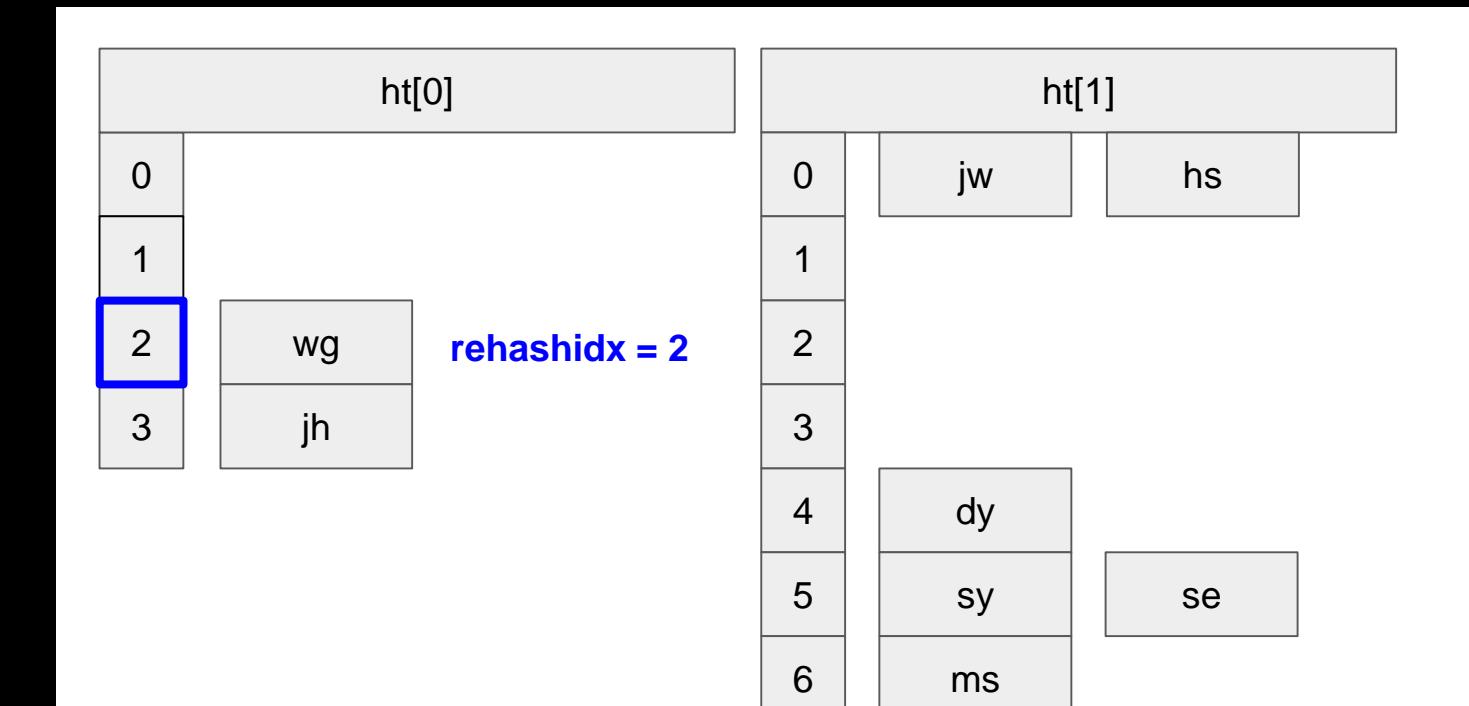

 $\overline{7}$ 

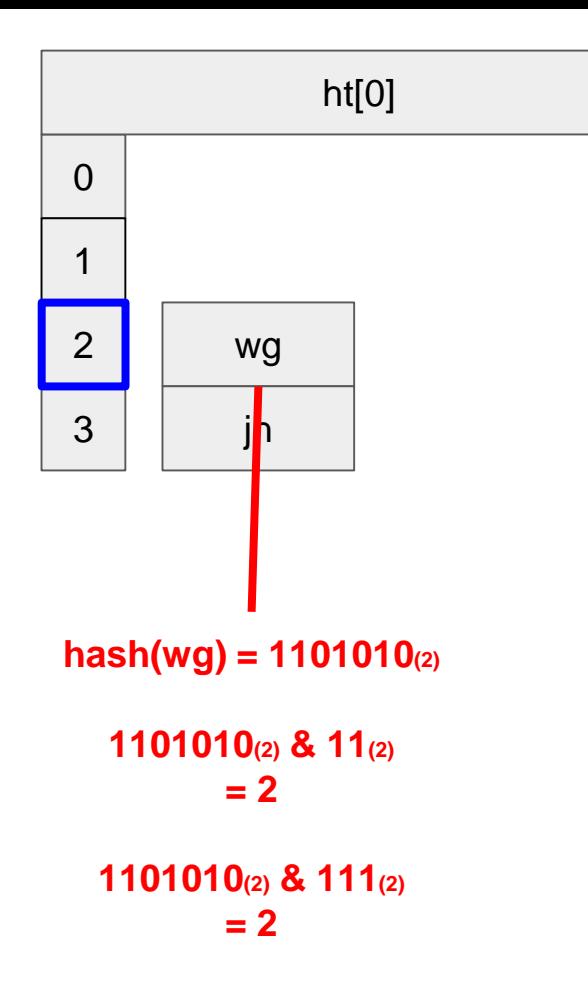

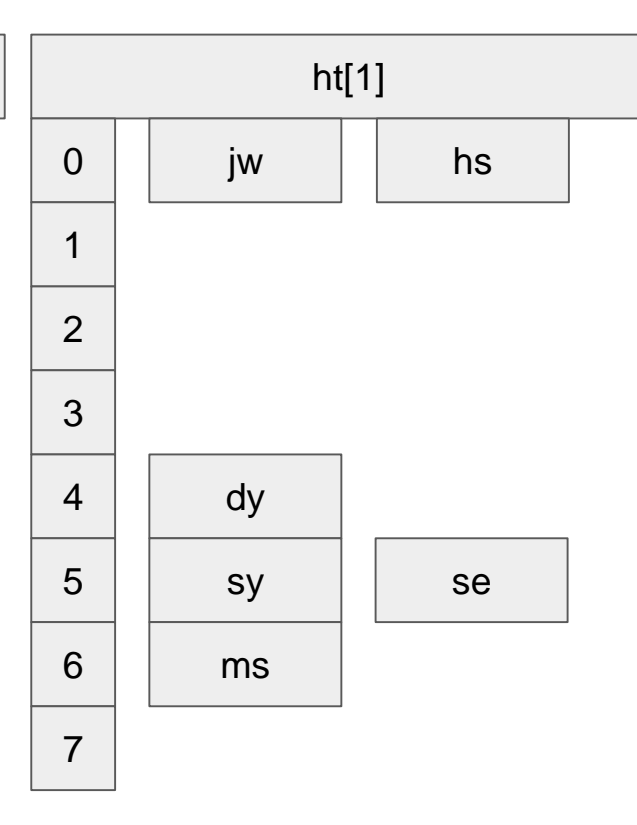

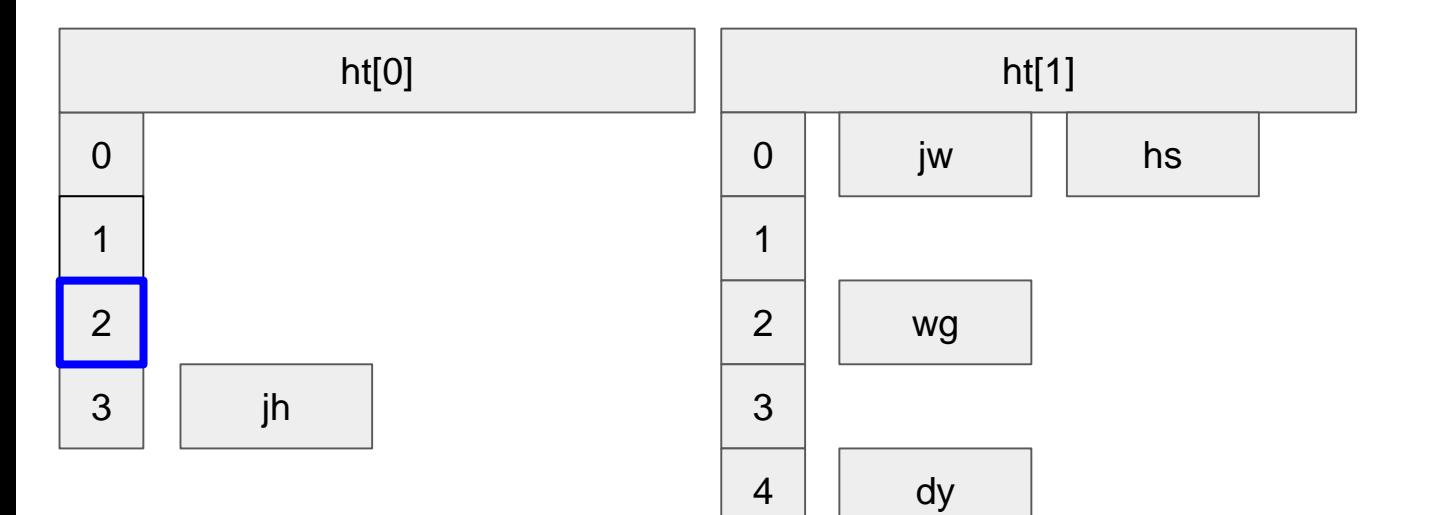

5

 $6\phantom{1}6$ 

 $\overline{7}$ 

sy

 $ms$ 

se

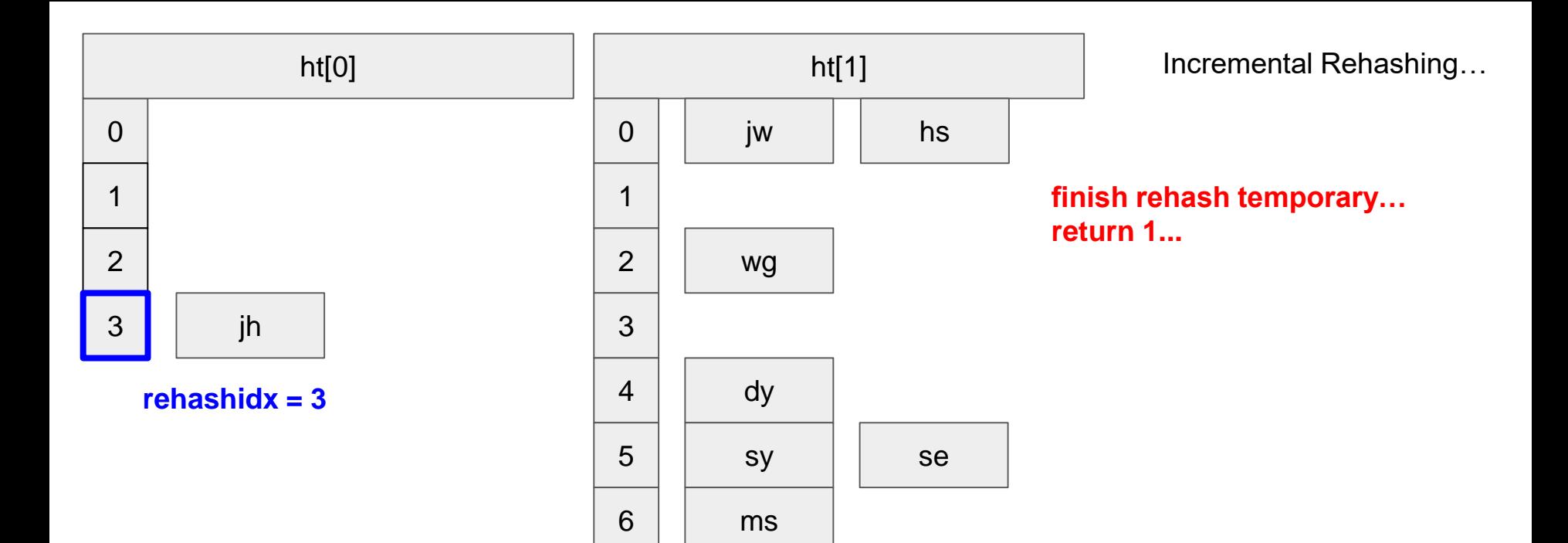

 $\overline{7}$ 

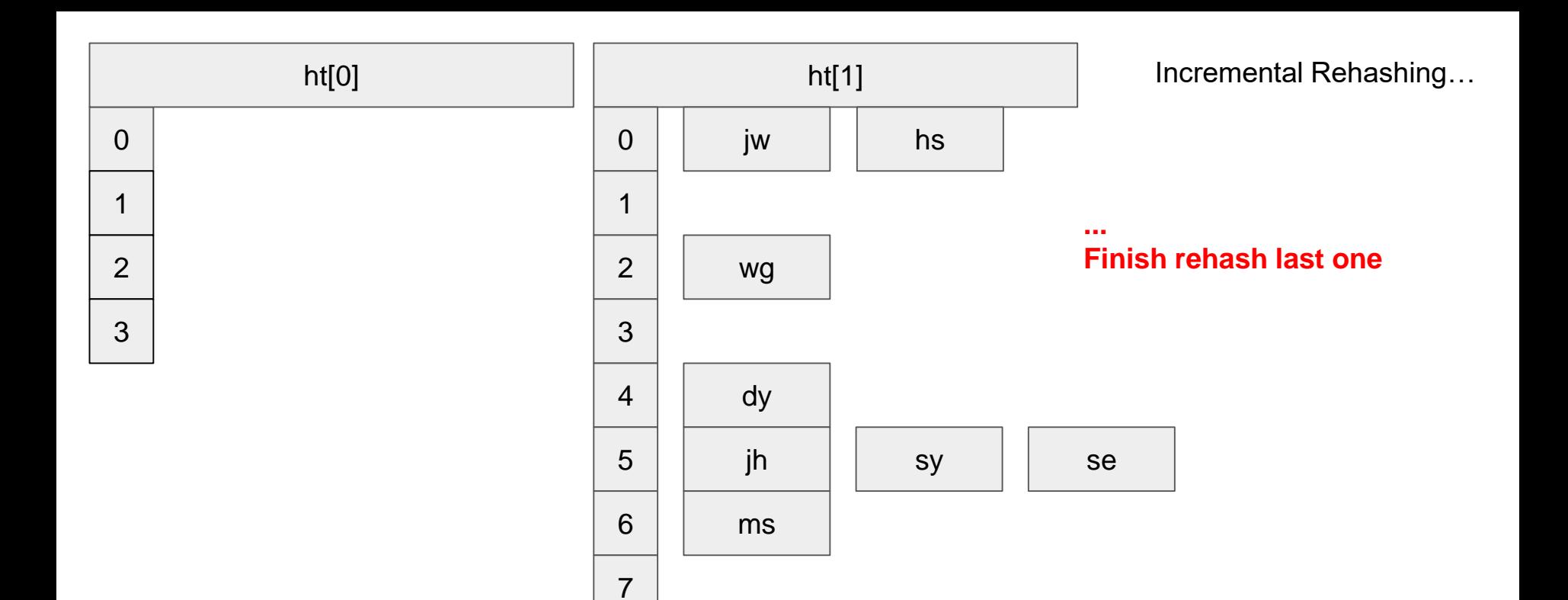

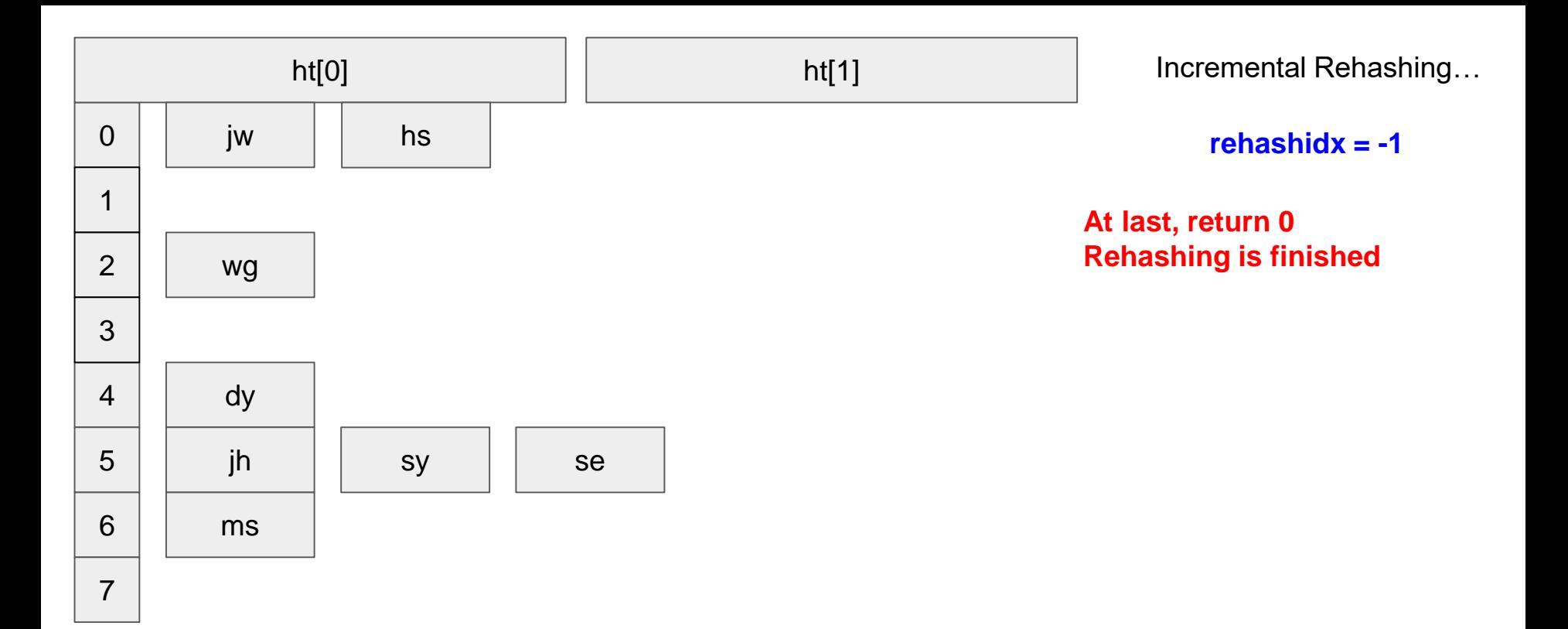

# SDS

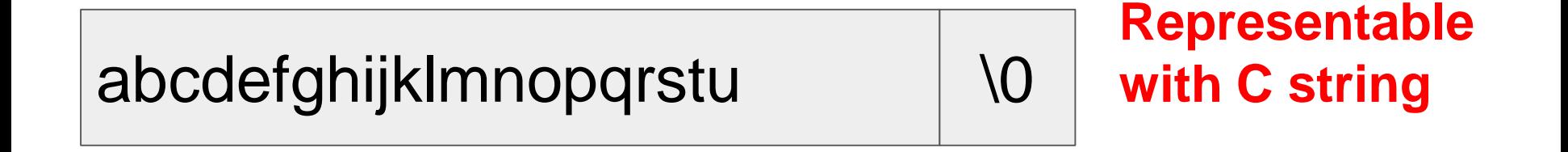

abcdef\0sdfl\0asdfasc\0sdf  $\sqrt{0}$ 

**Not** representable with C string

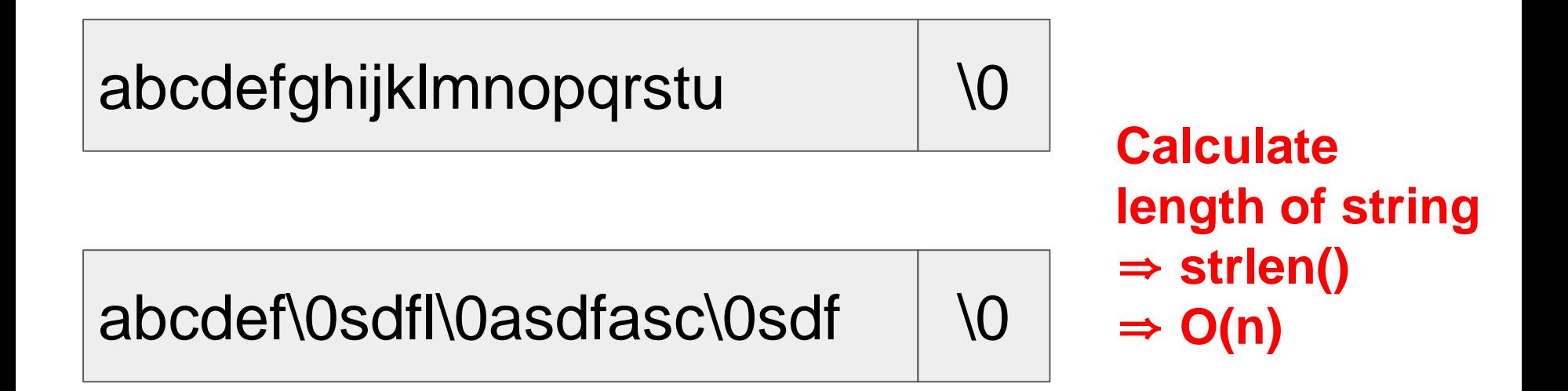

- **S**imple **D**ynamic **S**trings
- $\bullet$  특징
	- Simpler to use (just like C string)
	- Binary safe
		- string 공간 전에 string 정보를 나타내는 header를 저장해서 사용
		- 모든 binary를 표현할 수 있음 (중간에 "\0"이 있어도 출력 가능)
	- Computationally more efficient
	- Compatible with normal C string functions (not perfectly yet)
	- Heap allocation

- Why use this?
	- Natural C string library만으로는 high level 단계의 string operation을 적용하기가 까다로움 (귀 찮)
	- high level string operation
	- high performance with no penalty
	- compatibility

- 장점
	- 다른 custom string library과는 다르게, sds 타입이 C string type과 compatible함.
		- 그래서 C string library에다가 sds를 그대로 사용할 수 있음.
		- printf("%s\n", sds\_string); printf("%s\n", string->buf); ■
	- String buffer에 접근하여 사용하는것이 아니기 때문에, string에 접근할 때 별도의 reference variable이 필요가 없어짐. (additional memory address buffer가 필요 없음)
		- *string->buf* 로 사용하는 경우는 string에 접근할 때마다 implicit하게 address buffer를 생성 한다고 함.
	- 사용하는 Address가 시스템적으로 항상 동일하기에 Cache에도 용이함.

- $\bullet$  단점
	- String의 spec(concat, size, ...)을 변경하려면 항상 함수를 통하여 변경해야함.  $s = sdscat(s, "Some more data")$ ; function 내부에 side effect가 있는지 판단하기 어려움으로 항상 유의해야함. 버그가 생길 수 있음.
	- SDS string을 여러 place에서 share하여 사용하면, 해당 string을 변경할 때마다 여러 place에서 사용하고 있는 reference들을 모두 변경해야하는 경우가 생길 수 있음. → 사용할 때 reference count를 관리하는 structure로 sds sharing을 관리해주어야 함

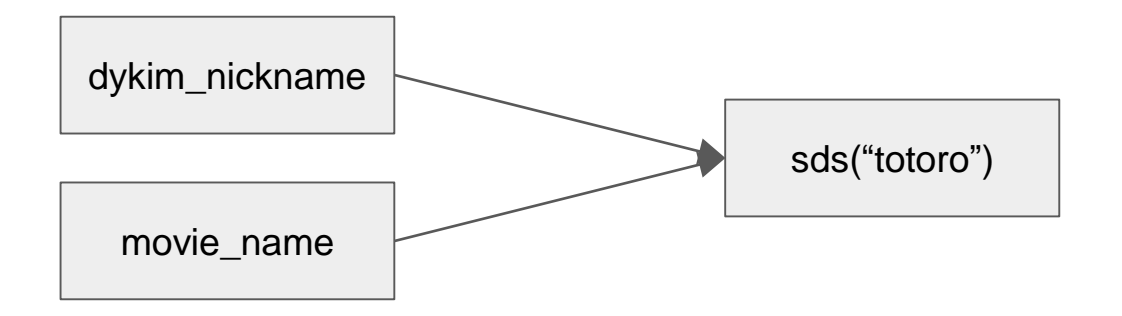

#### movie\_name = sdscat(totoro, " our neighbor")

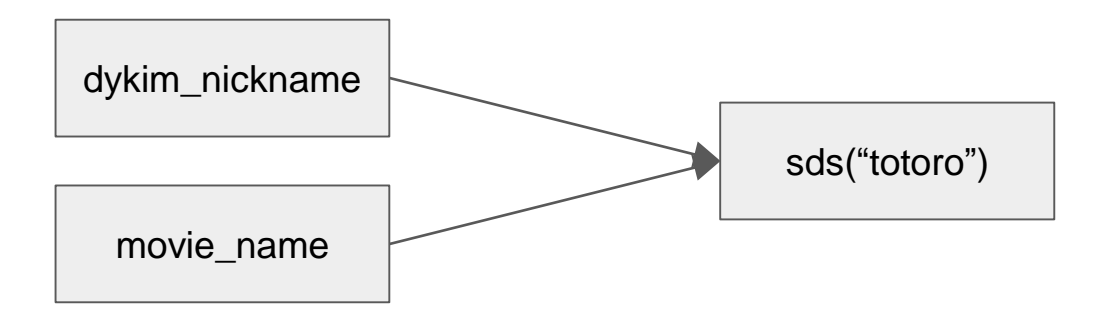

#### movie\_name = sdscat(totoro, " our neighbor")

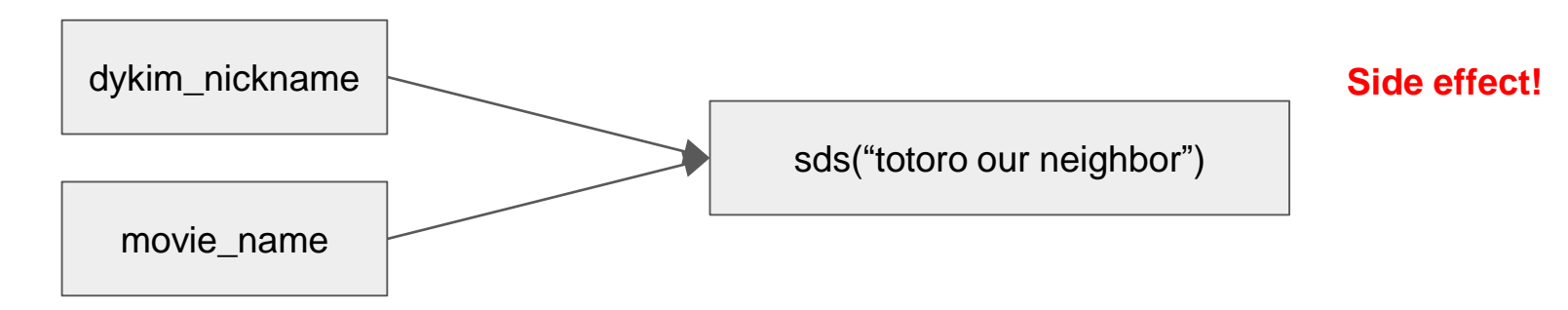

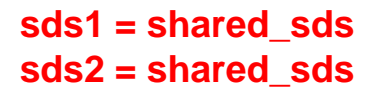

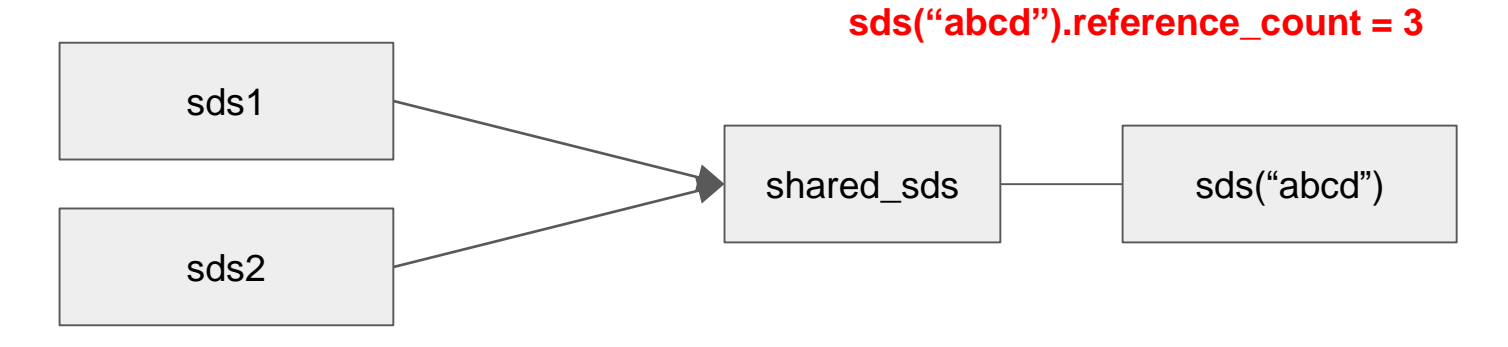

#### shared\_sds = sdsnew("efgh")

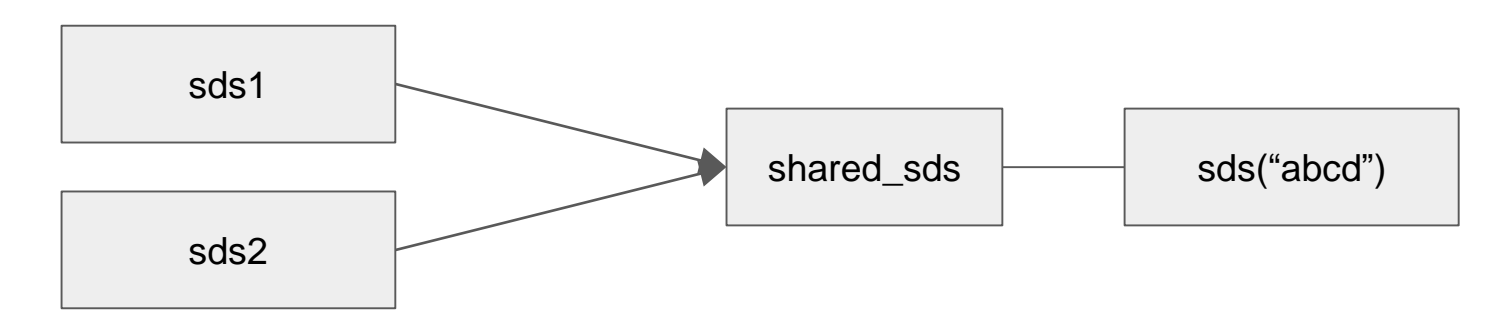

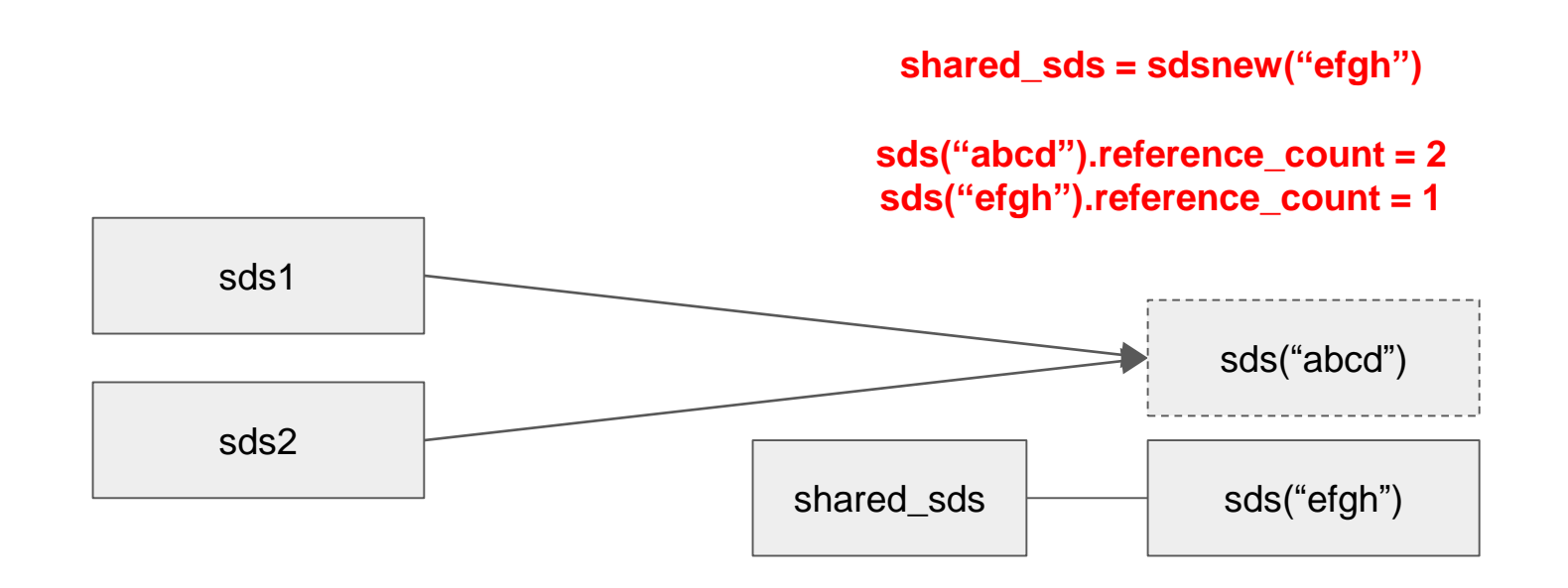

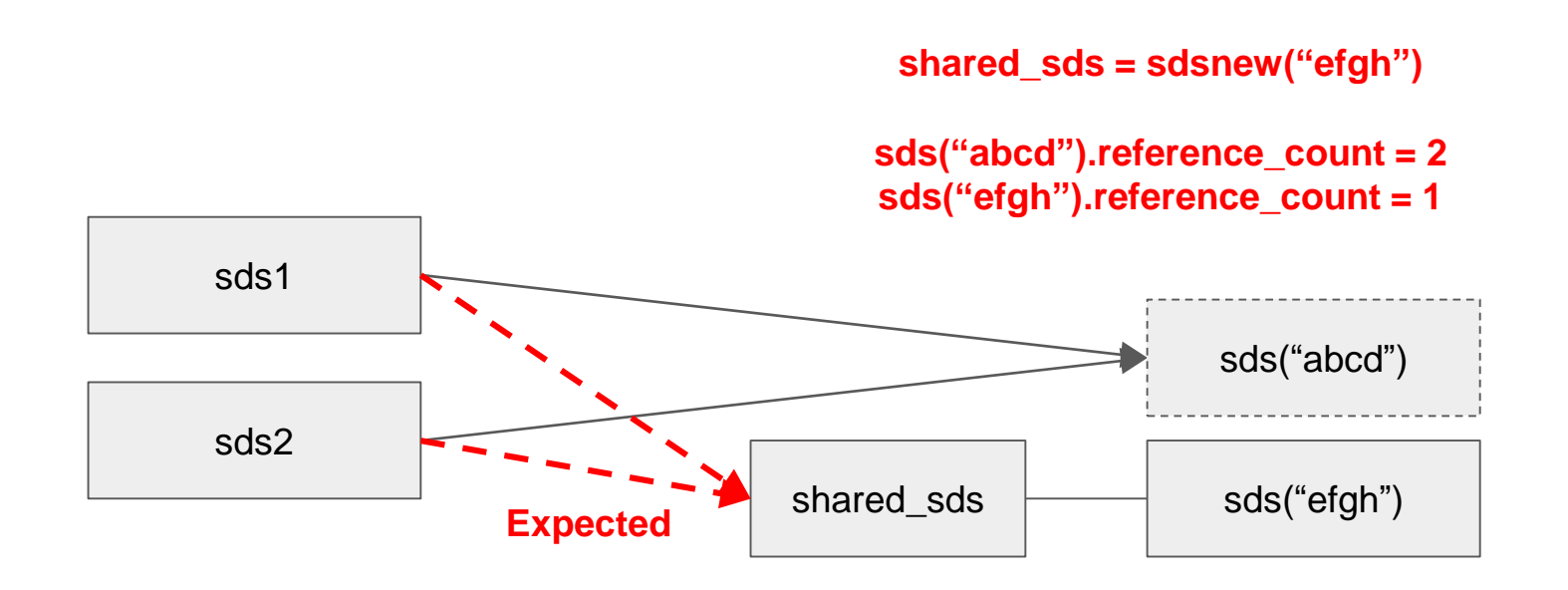

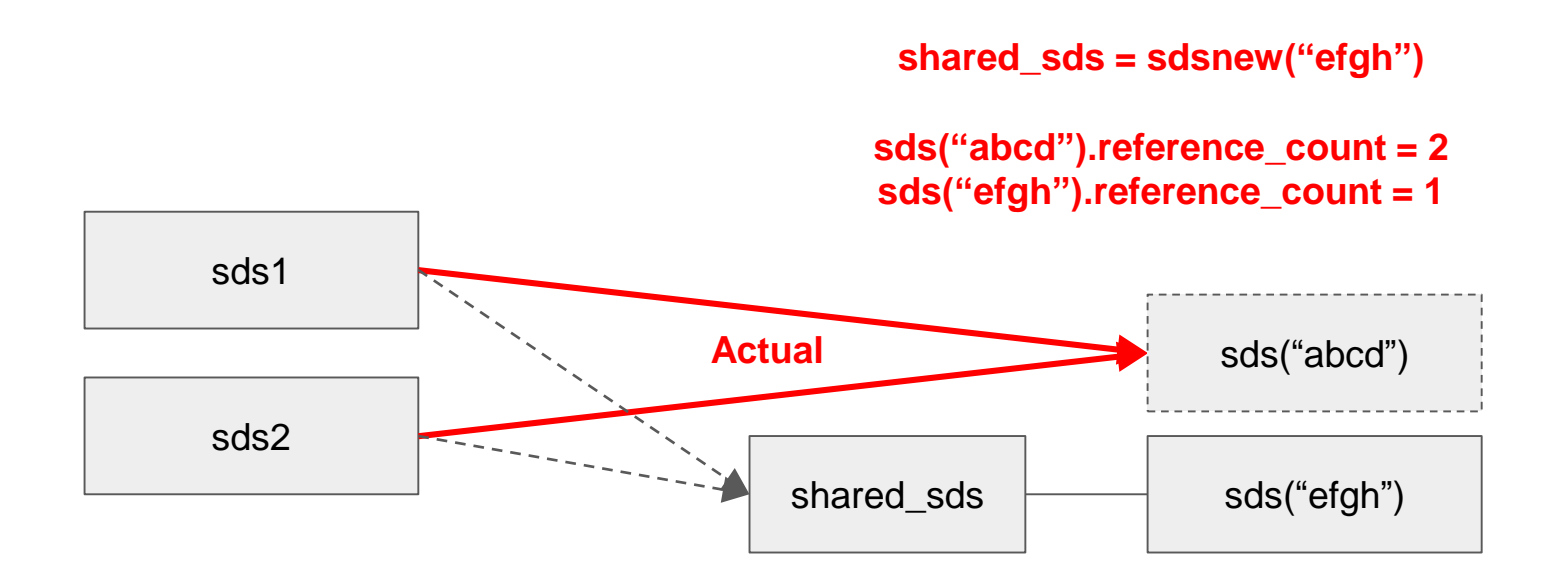

## **Structure of SDS**

sds helloworld = sdsnew("HELLO WORLD!")  $(char * )$ 

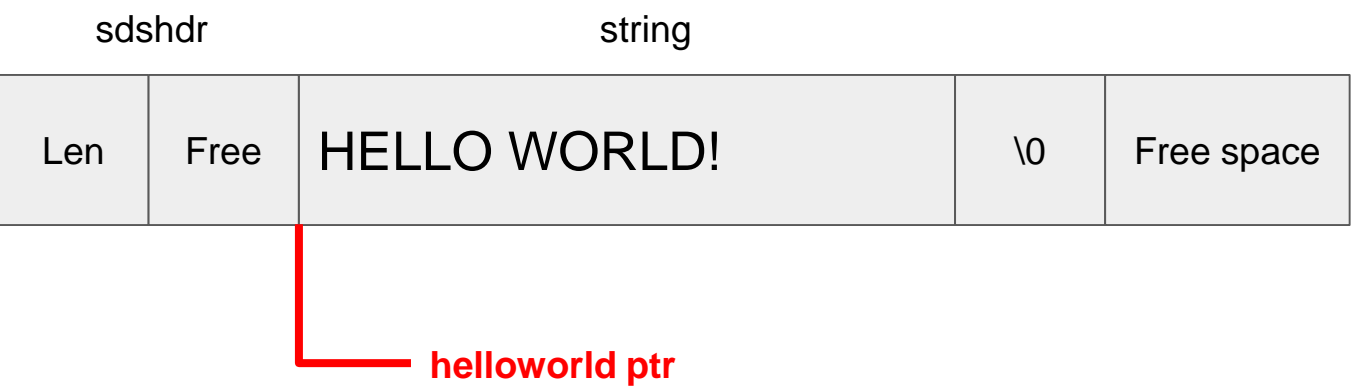

## Structure of SDS

sds binarydata = sdsnew(binaryData) (char \*)

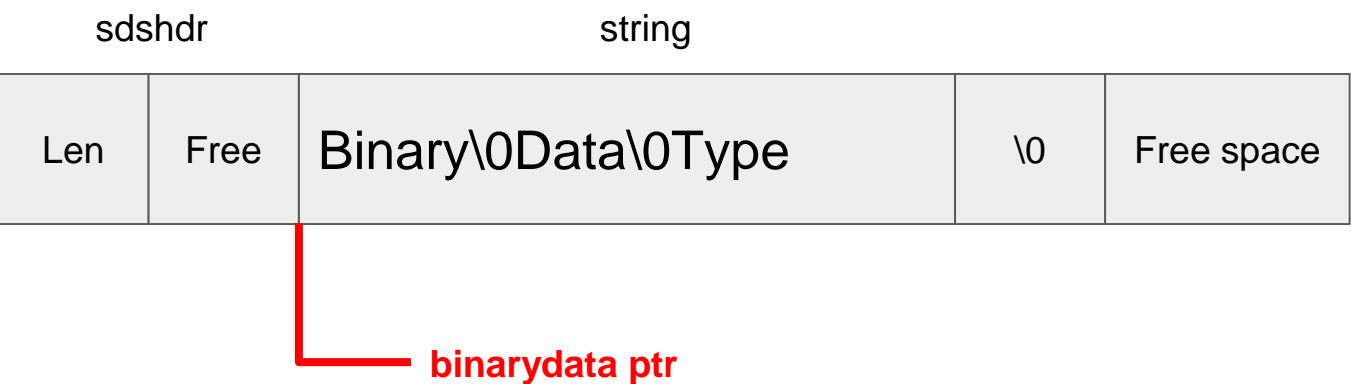

## Structure of SDS

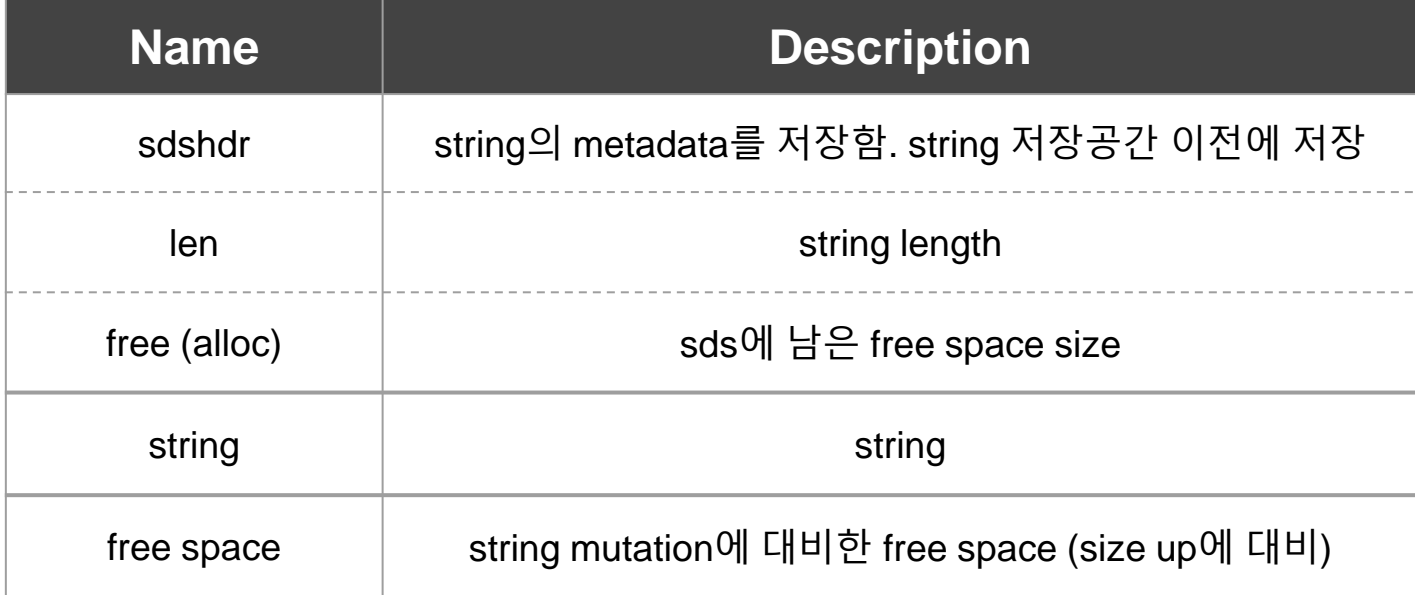

### Power of SDS structure

- String length를 구하는데 O(1)
	- metadata가 무조건 string 앞에 위치하기 때문에 address 계산 한번으로 바로 조회할 수 있음.
- C string compatible
	- 표면적으로는 string 부분의 pointer를 바라보고 있기 때문에, C string library를 자유로이 사용할 수 있음.
	- 다만 내부에 "\0"이 있으면 거기까지만 data로 인식해버리는 단점이 있음.
- Pre-allocated space (free space)
	- sdscat이 많이 발생하는 경우를 대비
	- 이게 과하면 오히려 loss이므로 redis는 1MB 이하로 제한을 두고 있음.
- 최적화 되어있는 sds functions
	- 필요할때만 sds reallocate. 최대한 남은 sds space를 활용하도록 구현되어 있음 71

## Useful sds functions

- sds를 create / mutate / free를 할때는 sds function들을 사용해야함
- Functions

```
sds sdsnewlen(const void *init, size_t initlen);
sds sdsnew(const char *init);
sds sdsempty(void);
sds sdsdup(const sds s);
void sdsfree(sds s);
sds sdsgrowzero(sds s, size_t len);
sds sdscatlen(sds s, const void *t, size_t len);
sds sdscat(sds s, const char *t);
sds sdscatsds(sds s, const sds t);
sds sdscpylen(sds s, const char *t, size_t len);
sds sdscpy(sds s, const char *t);
```
## Useful sds functions

● Examples

```
sds favorite_movie = sdsnew("totoro");
sds dykim_nickname = sdsdup(favorite_movie);sds semititle = sdsnew("Our neighborhood");
// Beware of side effects!!
// \degreesds fulltitle = sdscatsds(semititle, favorite_movie);
// instead of this...
sds fulltitle = sdsempty();
fulltitle = sdescatsds(fulltitle, semititle);fulltitle = sdescatsds(fulltitle, favorite_movie);
```
# GET / SET Command Flow

- Redis를 수정할 수 있는 command
- redisServer에서 dict table로 관리되고 있음

```
struct redisServer {
```

```
/* General */
pid_t pid;
char *configfile;
char *executable;
char **exec_argv;
int hz;redisDb *db;
dict *commands;
dict *orig_commands;
```

```
/* Main process pid. */
```
- /\* Absolute config file path, or NULL \*/
- /\* Absolute executable file path. \*/
- /\* Executable argy vector (copy). \*/
- /\* serverCron() calls frequency in hertz  $*/$
- $/*$  Command table  $*/$
- /\* Command table before command renaming.  $*/$

● server.c에 정의해놓은 redisCommandTable array를 redisServer에 populate

struct redisCommand redisCommandTable $[] = {$ {"module", moduleCommand, -2, "as", 0, NULL, 0, 0, 0, 0, 0},  ${``qet", qetCommand, 2, "rF", 0, NULL, 1, 1, 1, 0, 0},$ {"set", setCommand, -3, "wm", 0, NULL, 1, 1, 1, 0, 0}, {"setnx", setnxCommand, 3, "wmF", 0, NULL, 1, 1, 1, 0, 0}, {"setex", setexCommand, 4, "wm", 0, NULL, 1, 1, 1, 0, 0}, {"psetex", psetexCommand, 4, "wm", 0, NULL, 1, 1, 1, 0, 0}, {"append", appendCommand, 3, "wm", 0, NULL, 1, 1, 1, 0, 0}, {"strlen",strlenCommand,2,"rF",0,NULL,1,1,1,0,0}, {"del",delCommand,-2,"w",0,NULL,1,-1,1,0,0}, {"unlink", unlinkCommand, -2, "wF", 0, NULL, 1, -1, 1, 0, 0},  ${``exists", exists"$ , existsCommand, -2, "rF", 0, NULL, 1, -1, 1, 0, 0}, {"setbit".setbitCommand.4."wm".0.NULL.1.1.1.0.0}. {"getbit", getbitCommand, 3, "rF", 0, NULL, 1, 1, 1, 0, 0}, {"bitfield", bitfieldCommand, -2, "wm", 0, NULL, 1, 1, 1, 0, 0}, {"setrange", setrangeCommand, 4, "wm", 0, NULL, 1, 1, 1, 0, 0}, {"getrange",getrangeCommand,4,"r",0,NULL,1,1,1,0,0}, {"substr",getrangeCommand,4,"r",0,NULL,1,1,1,0,0}, {"incr", incrCommand, 2, "wmF", 0, NULL, 1, 1, 1, 0, 0}, {"decr",decrCommand,2,"wmF",0,NULL,1,1,1,0,0}, {"mget", mgetCommand, -2, "rF", 0, NULL, 1, -1, 1, 0, 0},  ${^{\prime}}$ "rpush", rpushCommand, -3, "wmF", 0, NULL, 1, 1, 1, 0, 0}, {"lpush", lpushCommand, -3, "wmF", 0, NULL, 1, 1, 1, 0, 0},  ${^{\prime}}$ "rpushx", rpushxCommand,  $-3$ , "wmF",  $\theta$ , NULL,  $1, 1, 1, 0, 0$ }, {"lpushx", lpushxCommand, -3, "wmF", 0, NULL, 1, 1, 1, 0, 0}, {"linsert", linsertCommand, 5, "wm", 0, NULL, 1, 1, 1, 0, 0},

/\* Populates the Redis Command Table starting from the hard coded list \* we have on top of redis.c file. \*/ void populateCommandTable(void) {  $int i:$  $int$  numcommands = sizeof(redisCommandTable)/sizeof(struct redisCommand): for  $(j = 0; j <$  numcommands;  $j++)$  { struct redisCommand \*c = redisCommandTable+j; char  $*f = c->sflags;$ int retval1, retval2;

● networking.c에서 client가 server의 command를 실행시킬 수 있도록 함

```
void processInputBuffer(client *c) {
   server.current_client = c;/* Keep processing while there is something in the input buffer */while(sdslen(c->querybuf)) {
```
Only reset the client when the command was executed.  $*/$ if (processCommand(c) ==  $C_0K$ ) {

server.c의 processCommand에서는 client가 요청한 command를 실행한다.

```
int processCommand(client *c) {
   /* The QUIT command is handled separately. Normal command procs will
    * go through checking for replication and QUIT will cause trouble
    * when FORCE REPLICATION is enabled and would be implemented in
    * a regular command proc. */if (!strcasecmp(c->argv[0]->ptr,"quit")) {
       addReply(c,shared.ok);
       c->flags |= CLIENT_CLOSE_AFTER_REPLY;
       return C_ERR;
   Ą.
   /* Now lookup the command and check ASAP about trivial error conditions
    * such as wrong arity, bad command name and so forth. */c \rightarrow c \mod = c \rightarrow lastcmd = lookupCommand(c->argv[0]->ptr);
    /* Exec the command */
   if (c->flags & CLIENT_MULTI &&
       c->cmd->proc != execCommand && c->cmd->proc != discardCommand &&
       c->cmd->proc != multiCommand && c->cmd->proc != watchCommand)
       queueMultiCommand(c);
       addReply(c, shared.queued);
   \} else {
       call(c,CMD_CALL_FULL);
       c->woff = server.master_repl_offset;
       if (listLength(server.ready_keys))
           handleClientsBlockedOnKeys();
    return C_OK;
```
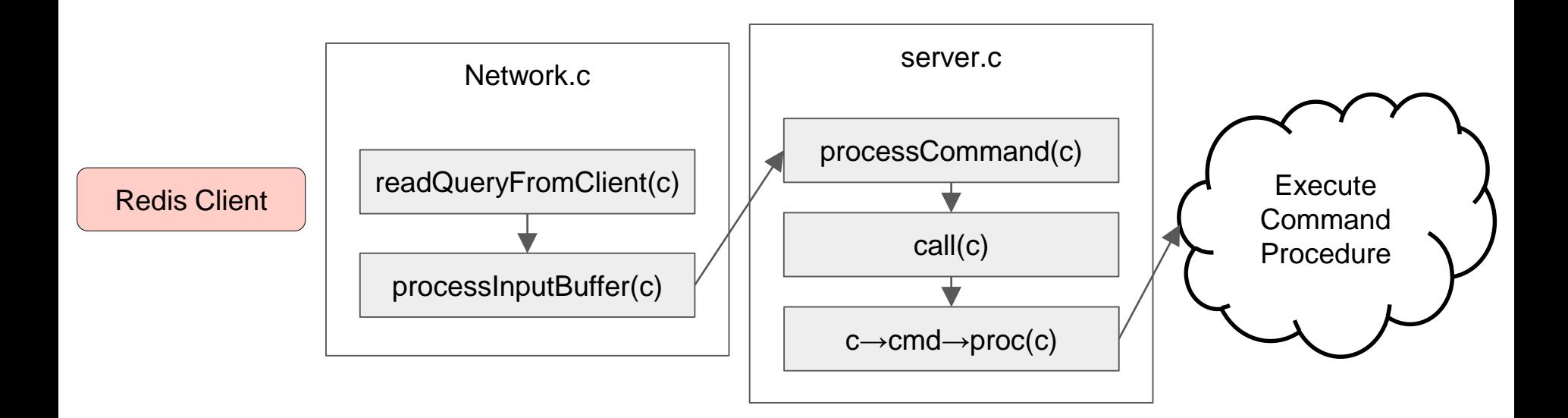

## GET / SET Command Procedure

● *t\_string.c*에 선언되어있음.

```
/* SET key value [NX] [XX] [EX <seconds>] [PX <milliseconds>] */
void getCommand(client *c) {
                                 void setCommand(client *c) {
    getGenericCommand(c);
                                     // Some Encoding, flag logics...
                                     int j;robj *expire = NULL;
                                      ...
                                     setGenericCommand(c,flags,c->argv[1],c->argv[2],expire,unit,NULL,NULL);
```
● get/setGenericCommand(c)에서 command 작업이 수행됨.

## getGenericCommand()

● *db.c*의 lookupKeyReadOrReply()을 이용하여 client가 사용하고 있는 db를 조회함.

```
int getGenericCommand(client *c) {
    robj *o;
    if ((o = lookupKeyReadOrReply(c, c->argv[1], shared.nultiply(b)) == NULL)return C_OK;
    if (o\rightarrow type != OBJ_STRING) {
        addReply(c,shared.wrongtypeerr);
        return C_ERR;
    } else {
        addReplyBulk(c,o);
        return C_OK;
```
## setGenericCommand()

● *db.c*의 lookupKeyWrite()을 이용하여 client가 사용하고 있는 db에 key를 조회하고, setKey()를 이용하여 key를 write함

```
void setGenericCommand(client *c, int flags, robi *key, robi *val, robi *expire,
   long long milliseconds = 0: /* initialized to avoid any harmness warning */
   if (expire) {
       if (getLongLongFromObiectOrReply(c. expire. &milliseconds. NULL) != C OK)
           return;
       if (milliseconds \leq 0) {
           addReplyErrorFormat(c,"invalid expire time in %s", c->cmd->name);
           return:
       if (unit == UNIT_SECONDS) milliseconds *= 1000;
   if ((flags & OBJ_SET_NX && lookupKeyWrite(c->db,key) != NULL) ||
       (flags & OBJ_SET_XX && lookupKeyWrite(c->db,key) == NULL))
       addReply(c, abort reply ? abort reply : shared.nullbulk);
       return;
   setKev(c->db,kev,val);
   server.dirtv++:
   if (expire) setExpire(c,c->db,key,mstime()+milliseconds);
   notifyKeyspaceEvent(NOTIFY_STRING,"set", key, c->db->id);
   if (expire) notifyKeyspaceEvent(NOTIFY_GENERIC,
       "expire", key, c->db->id);
   addReply(c, ok_reply ? ok_reply : shared.ok);
```
# lookupKey()

● db의 dict structure를 dictFind를 이용하여 찾아냄

```
robj *lookupKey(redisDb *db, robj *key, int flags) {
    dictEntry *de = dictFind(db->dict, key->ptr);if (de) <math>\{</math>robj * val = dictGetVal(de);
```
## setKey()

● lookupKey()로 key가 있는지 조회한 뒤, add를 할지 overwrite를 할지 정함

```
void setKey(redisDb *db, robj *key, robj *val) {
    if (lookupKeyWrite(db, key) == NULL) {
        dbAdd(db, key, val);
    } else {
        db0verwrite(db, key, val);
    incrRefCount(val);
    removeExpire(db,key);
    signalModifiedKey(db,key);
```
- dbAdd()는 dictAdd()를 사용함.
- dbReplace()는 dictReplace()를 사용함.

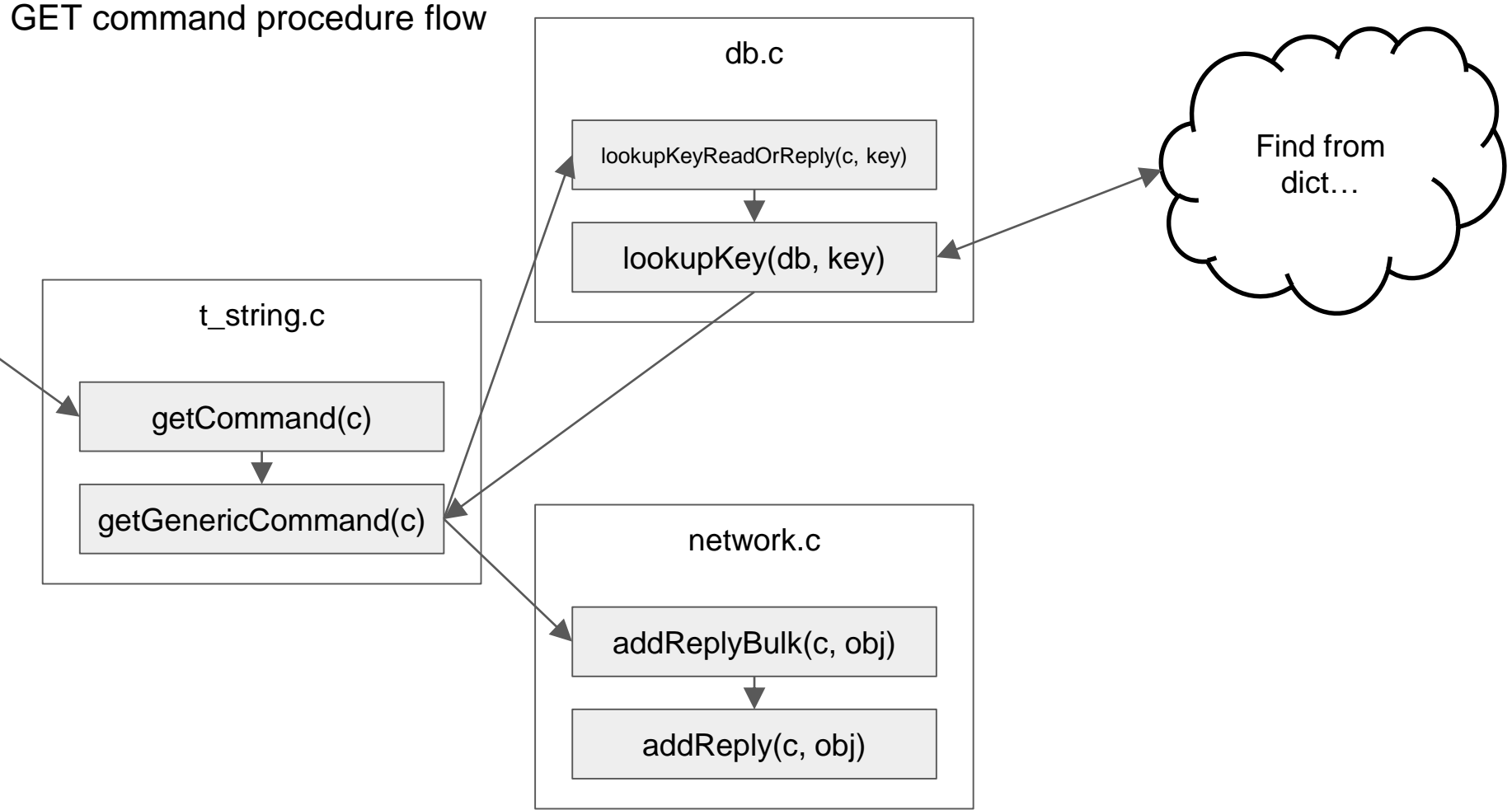

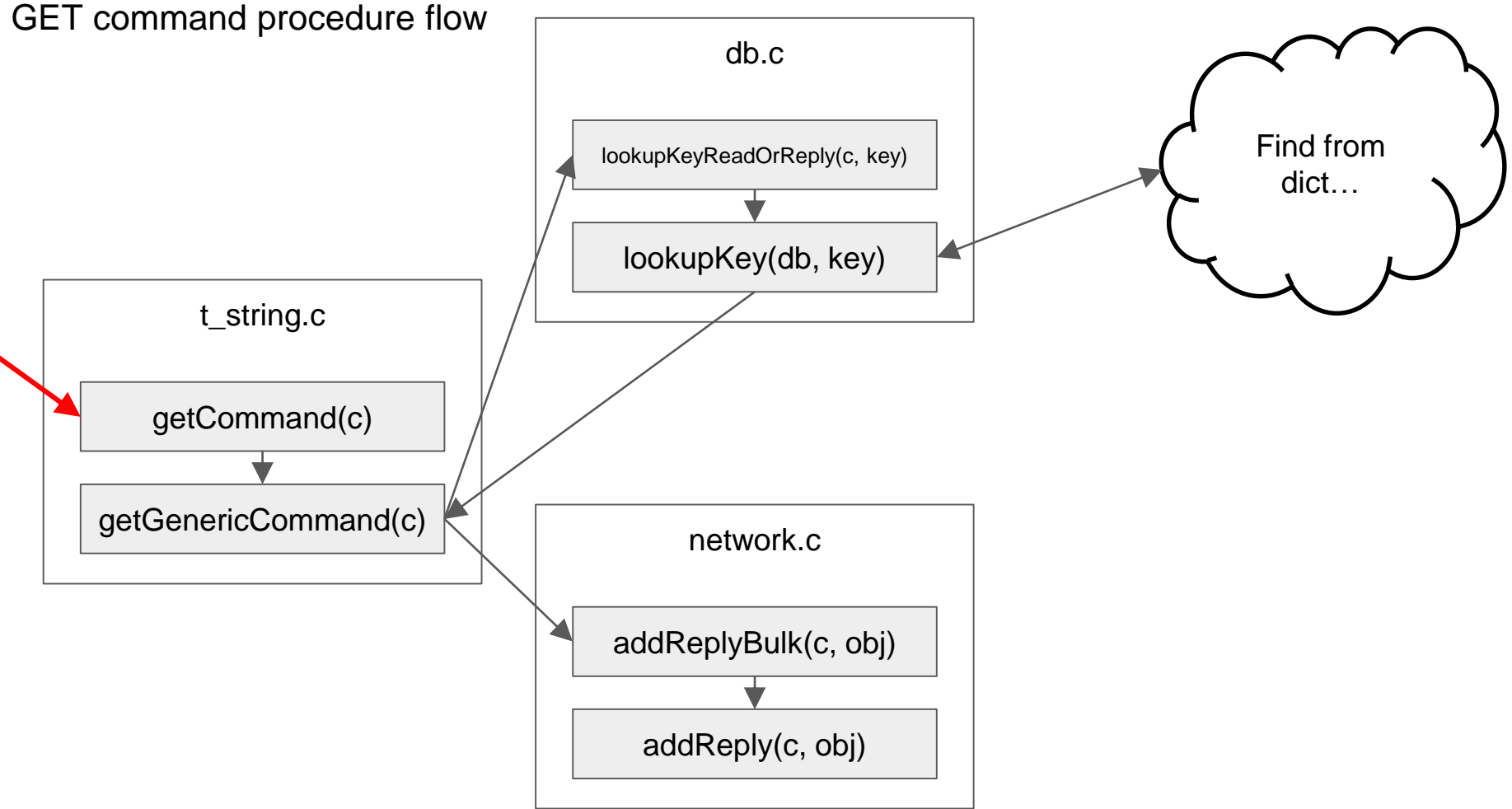

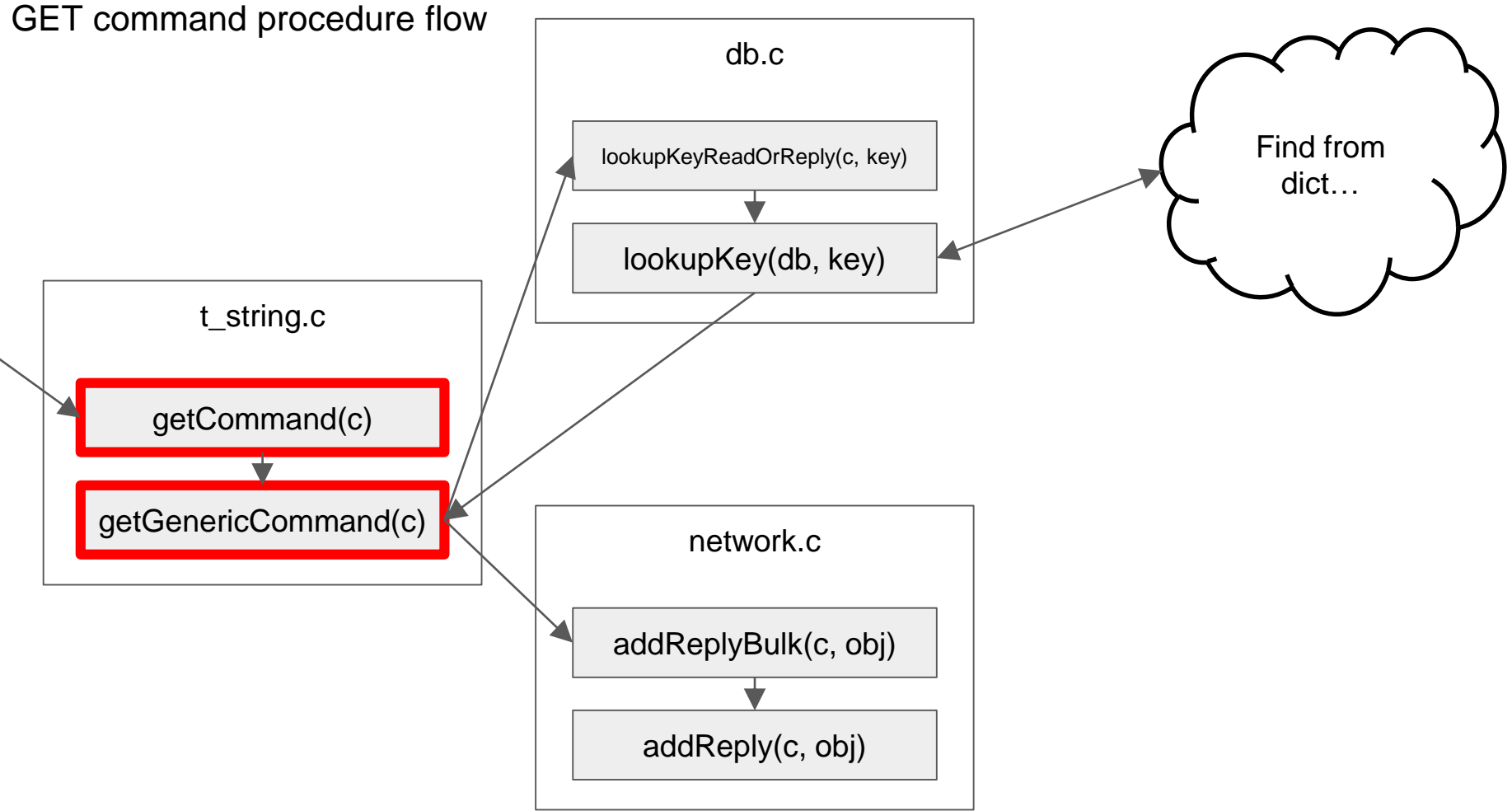

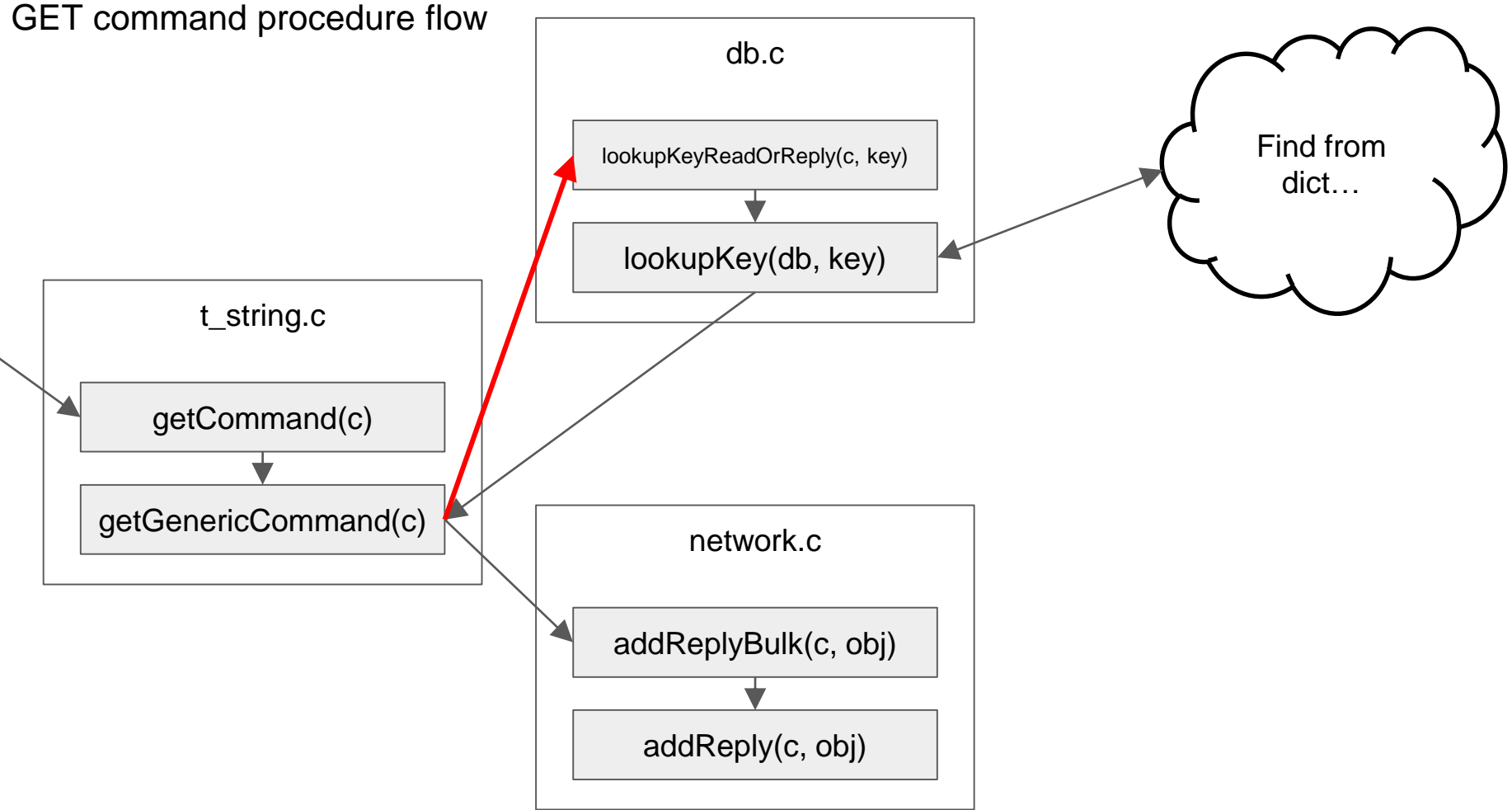

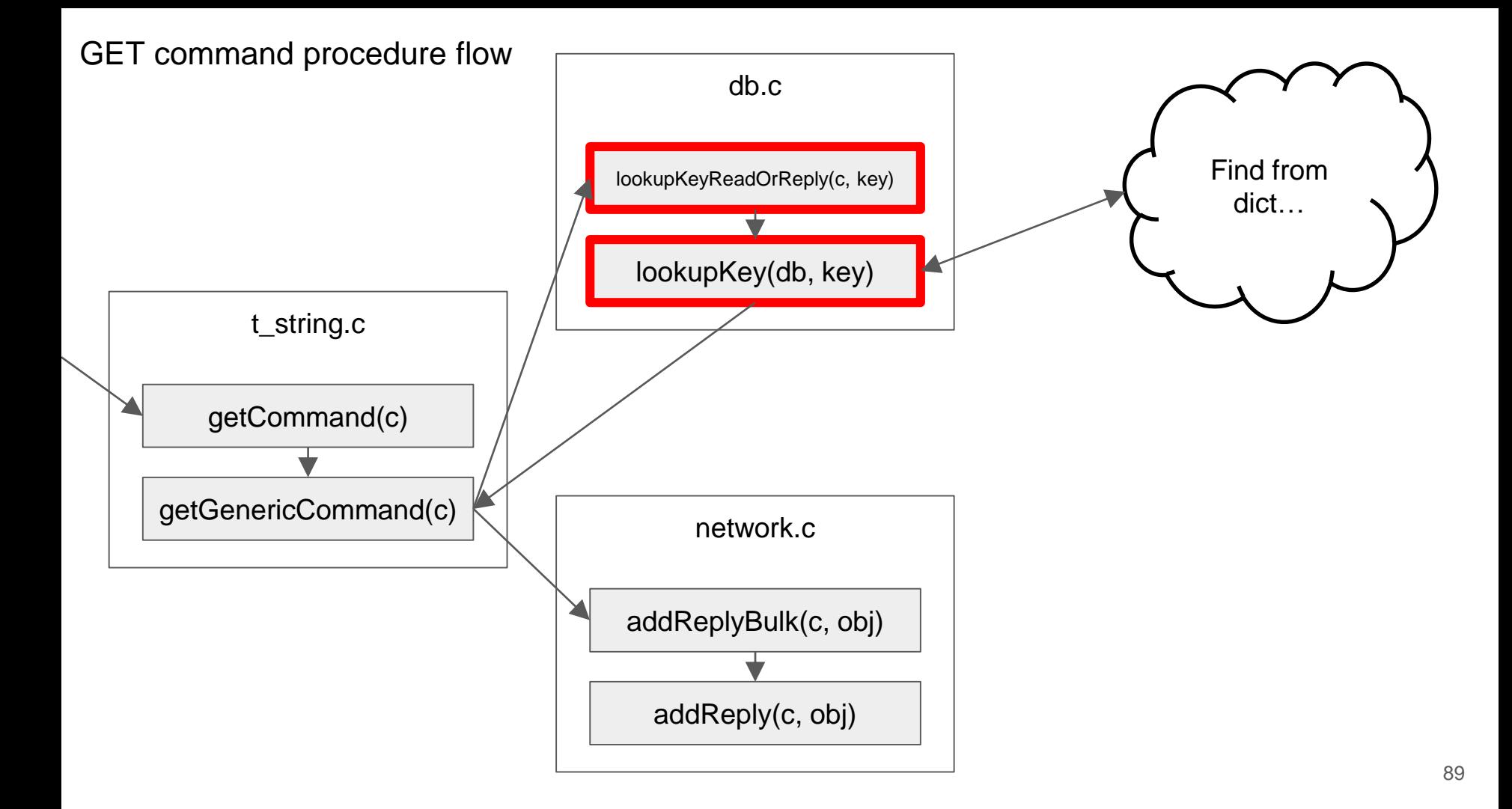

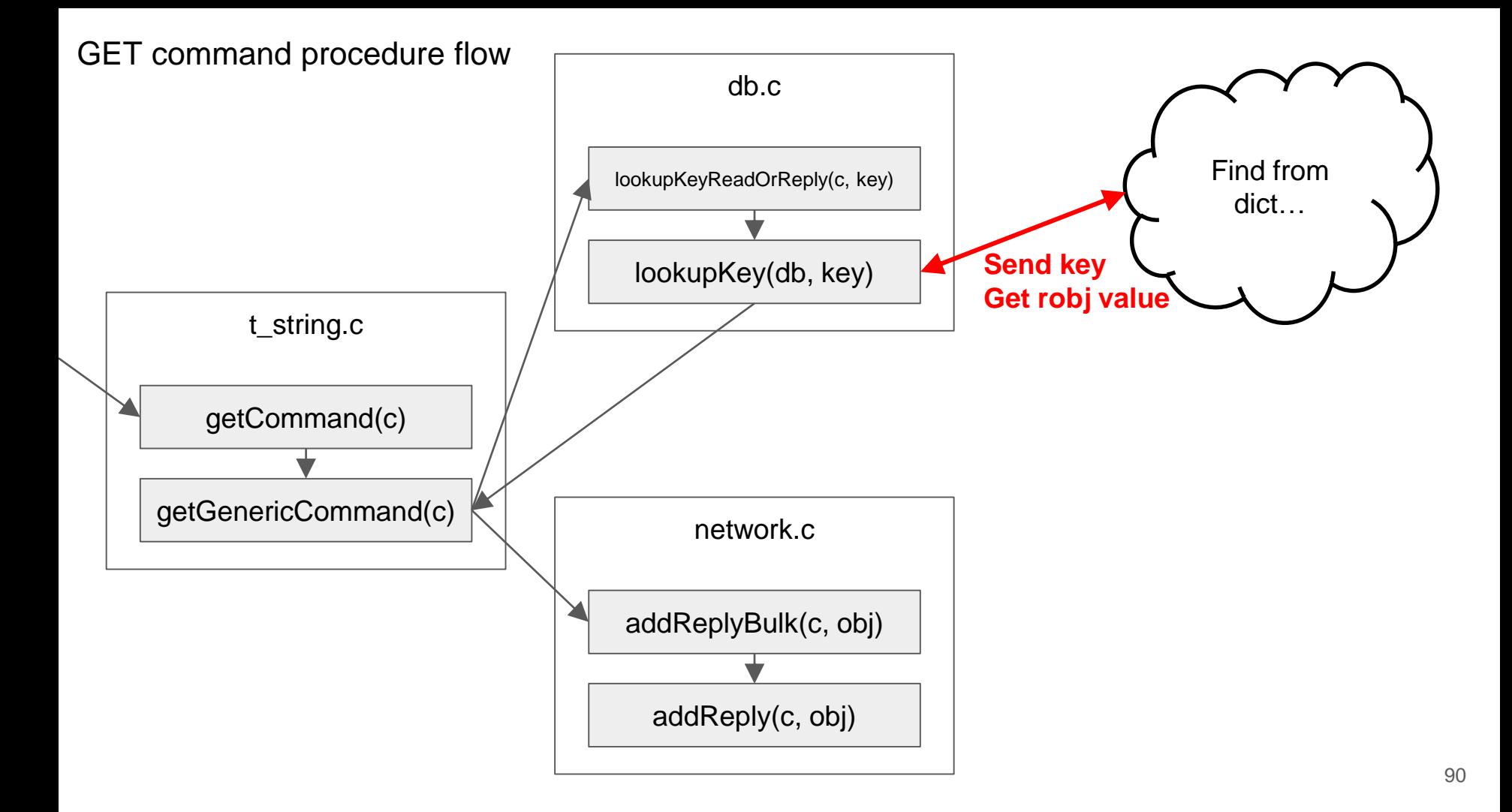

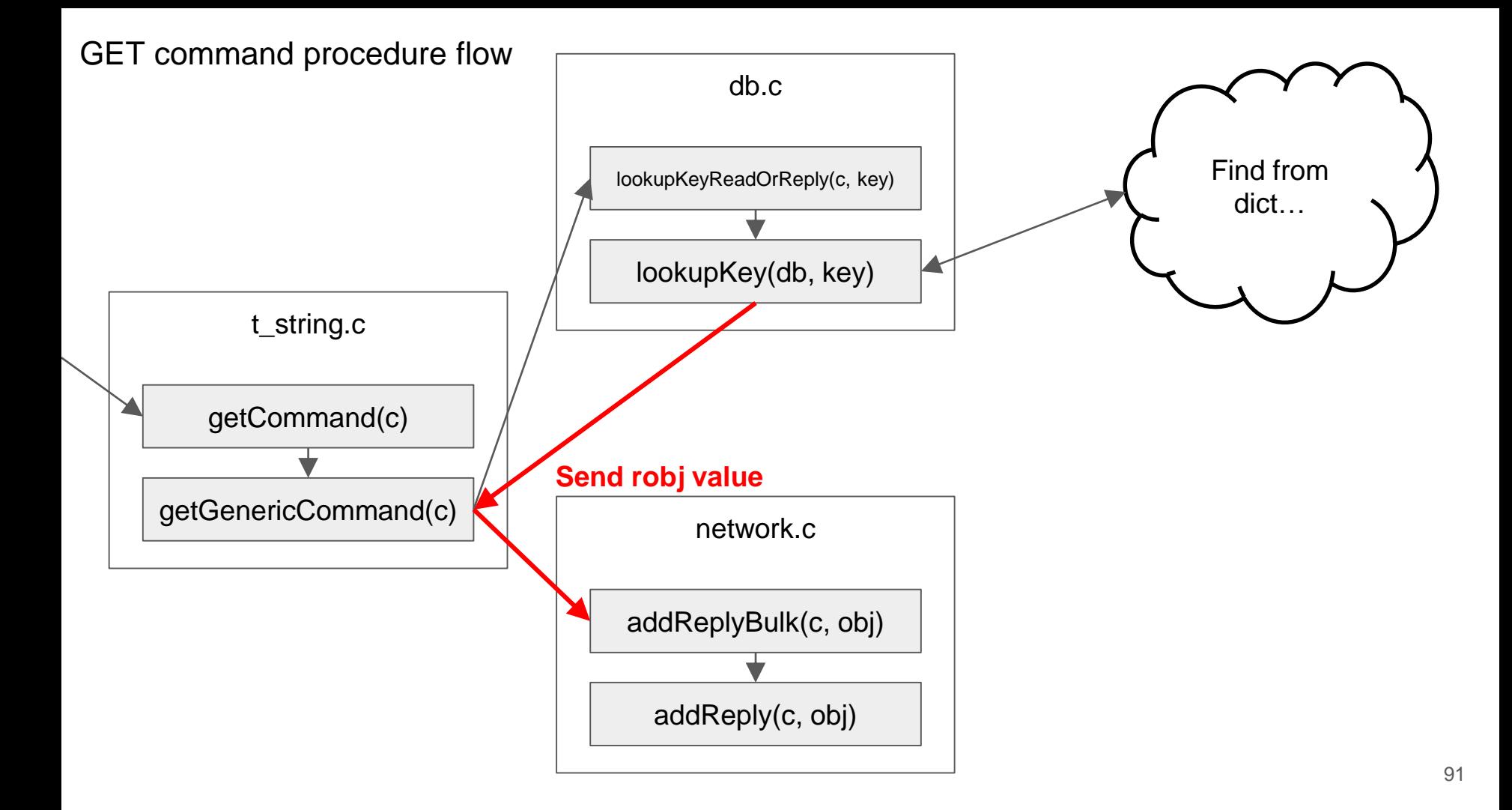

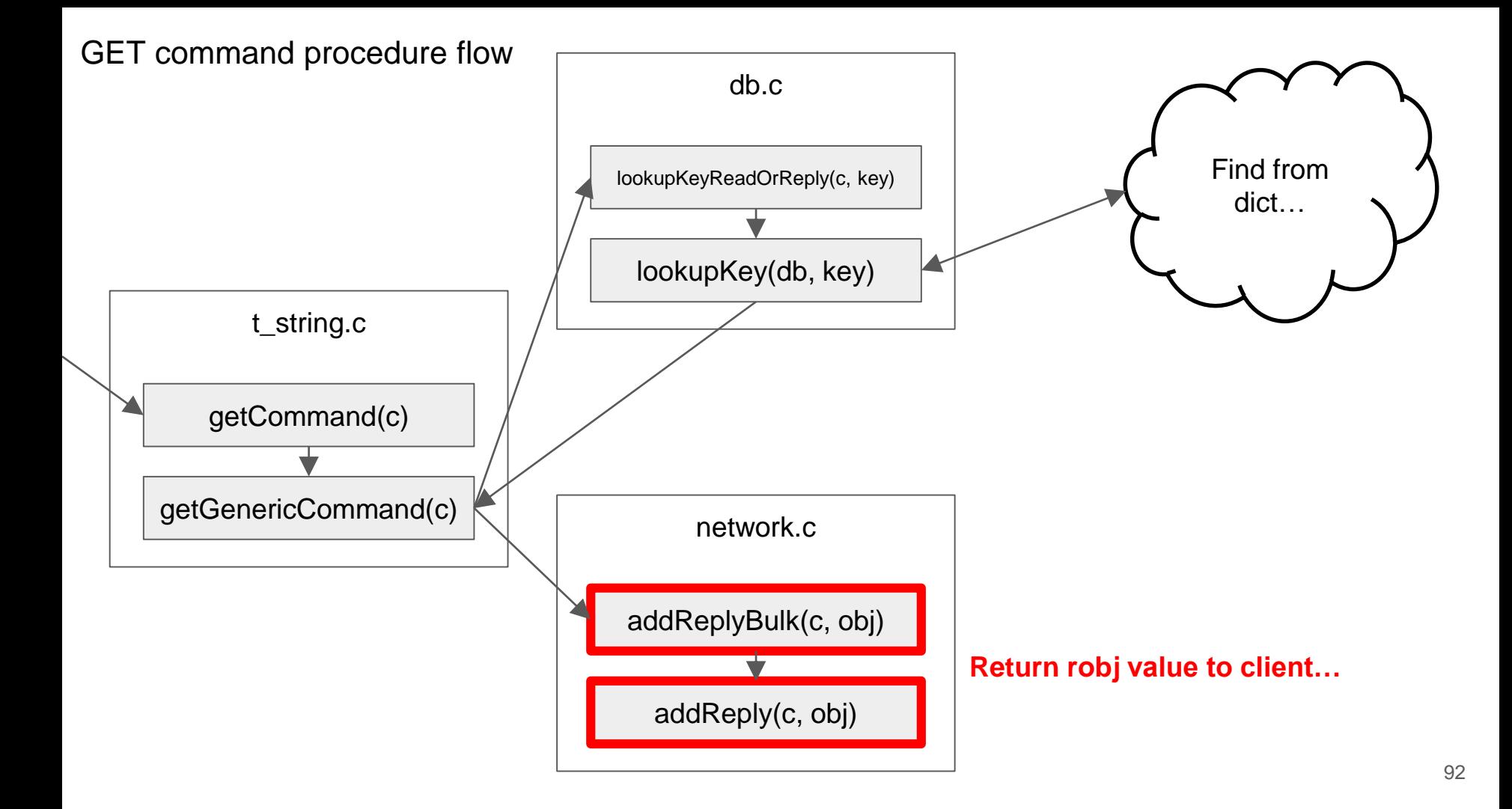

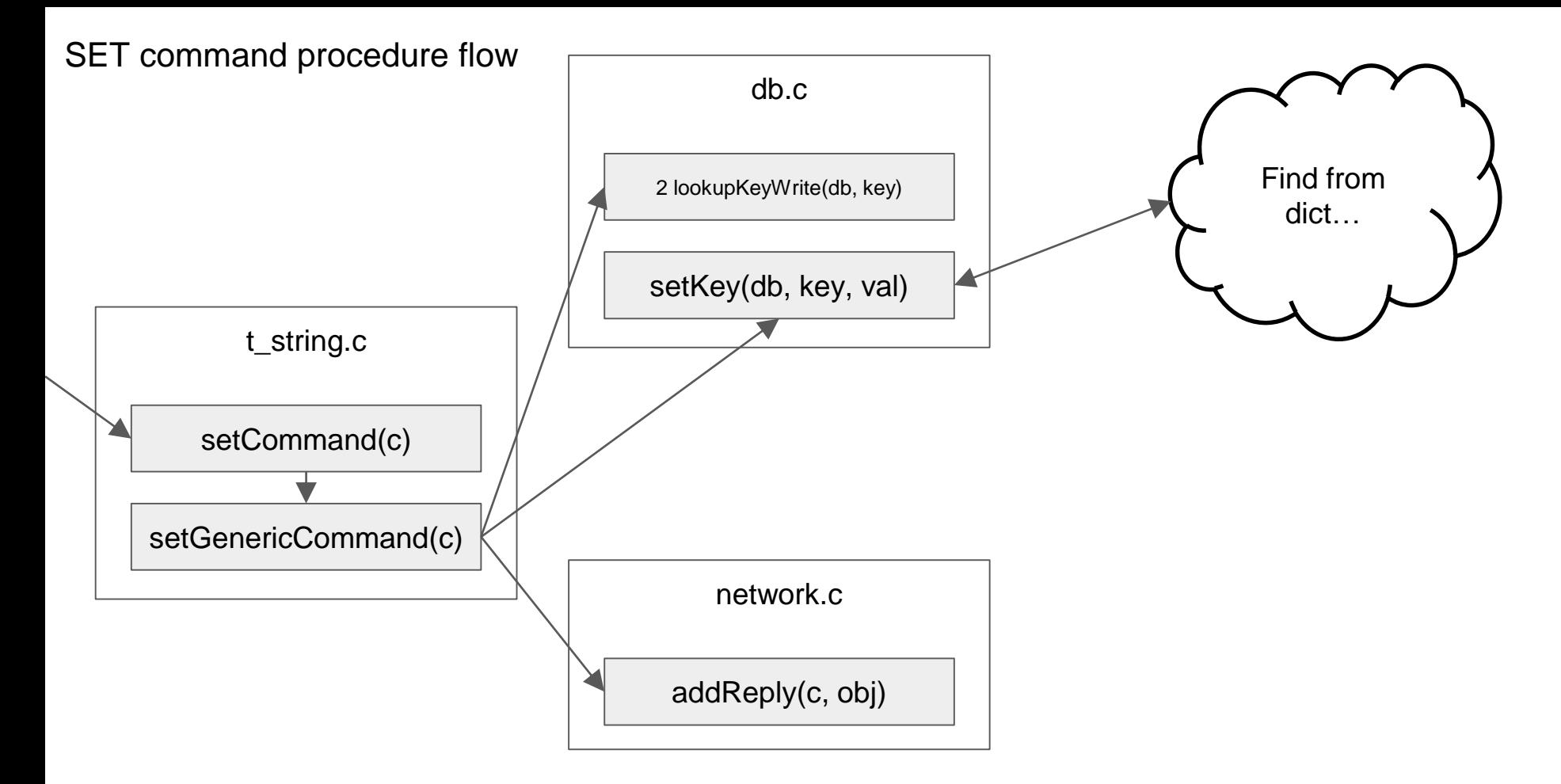

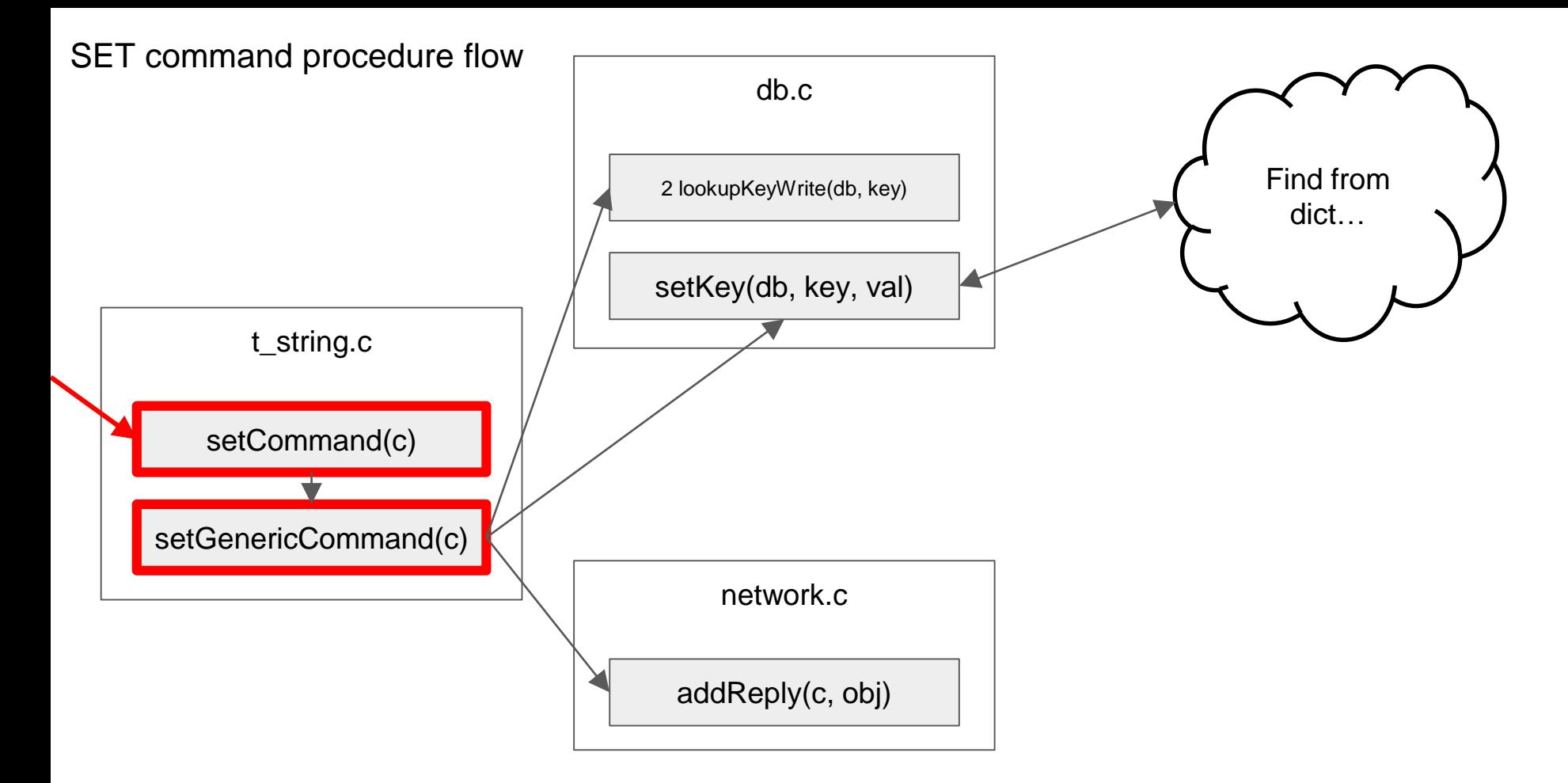

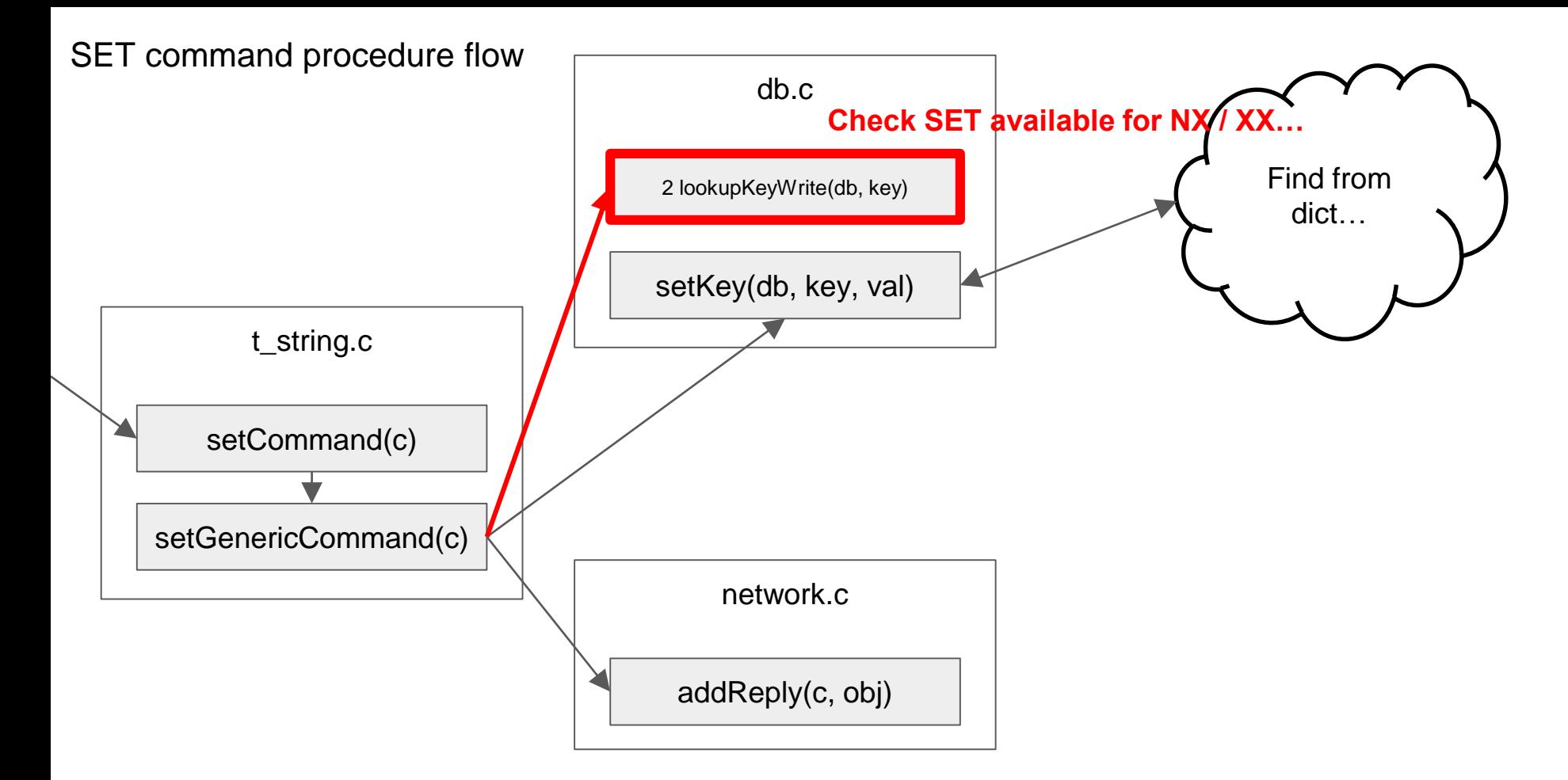

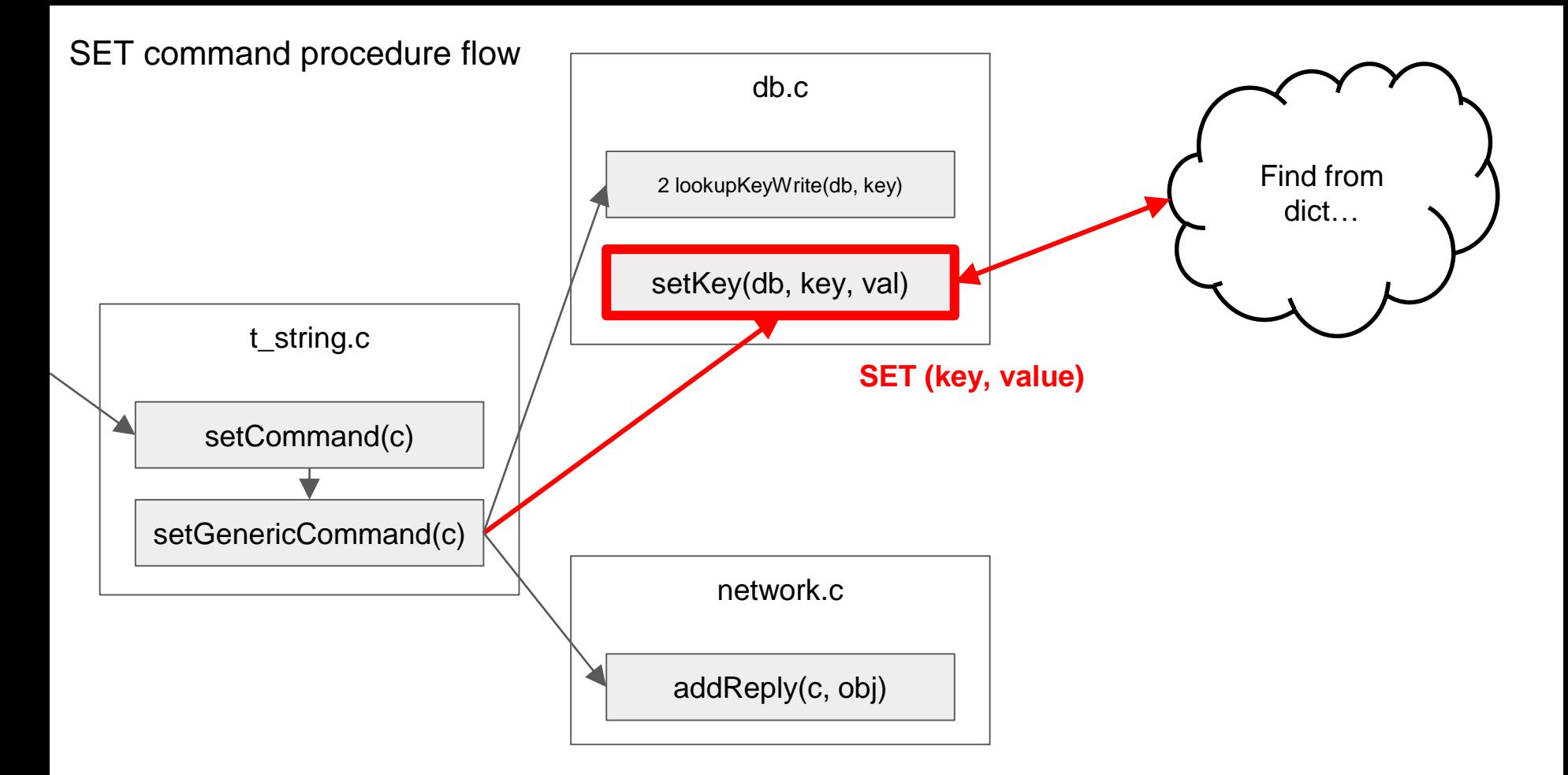

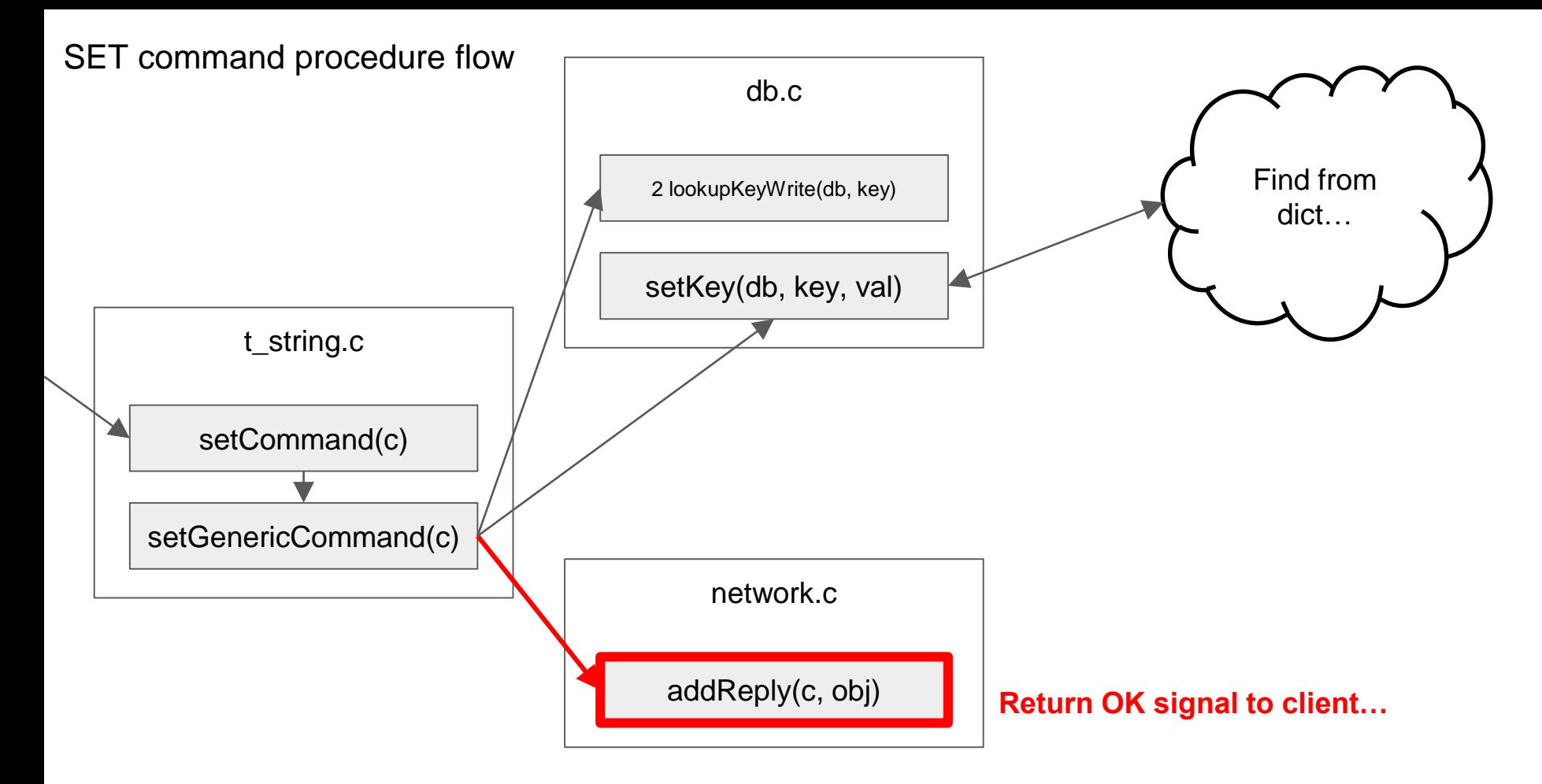

# Q & A